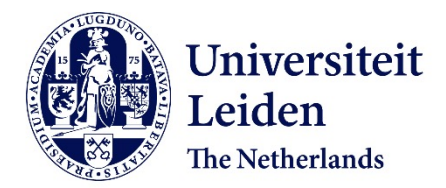

# **Computer-implemented land planning system and method with GIS integration**

Detwiler, M.W.; Reynolds Jr, J.W.; Watts, A.H.; Breukelaar, R.; Bäck, T.H.W.

# **Citation**

Detwiler, M. W., Reynolds Jr, J. W., Watts, A. H., Breukelaar, R., & Bäck, T. H. W. (2020). Computer-implemented land planning system and method with GIS integration. Retrieved from https://hdl.handle.net/1887/3280987

Version: Publisher's Version License: [Leiden University Non-exclusive license](https://hdl.handle.net/1887/license:3) Downloaded from: <https://hdl.handle.net/1887/3280987>

**Note:** To cite this publication please use the final published version (if applicable).

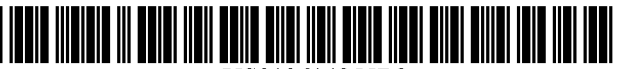

US010614255B2

## ( 54 ) COMPUTER - IMPLEMENTED LAND PLANNING SYSTEM AND METHOD WITH GIS INTEGRATION

- (71) Applicant: **Bentley Systems, Incorporated**, Exton, PA  $(US)$
- (72) Inventors: **Michael W. Detwiler**, Cornelius, NC **1988** 1 ( 72 ) Inventors: **Michael W. Detwiler**, Cornelius, NC **1988** 2004 1 ( 79); James W. Reynolds, Jr., Statesville, NC (US); Anthony H. Watts, Winston-Salem, NC (US); Ron Breukelaar, Charlotte, NC (US); Thomas Baeck, Bochum (DE)
- (73) Assignee: Bentley Systems, Incorporated, Exton, PA (US)
- $(*)$  Notice: Subject to any disclaimer, the term of this patent is extended or adjusted under 35 U.S.C. 154(b) by 233 days.

This patent is subject to a terminal disclaimer.

- $(21)$  Appl. No.: 15/666,058
- $(22)$  Filed: Aug. 1, 2017
- (65) **Prior Publication Data**

US 2017/0329875 A1 Nov. 16, 2017

## Related U.S. Application Data

- (63) Continuation of application No. 13/882,268, filed on Nov. 8, 2013, now Pat. No. 9,721,043, which is a (Continued)
- (51) Int. Cl.<br> $G06F 30/00$ G06Q 50/08  $(2020.01)$  $(2012.01)$ <br>(Continued)

# **United States Patent** (10) Patent No.: US 10,614,255 B2<br>Detwiler et al. (45) Date of Patent: \*Apr. 7, 2020

## $(45)$  Date of Patent: \*Apr. 7, 2020

- (52) U.S. Cl.<br>CPC  $\frac{1}{2020.01}$ ; G06F 30/00 (2020.01); G06F 30/13<br>(2020.01); G06Q 10/06 (2013.01); G06Q
- (58) Field of Classification Search CPC ...... G06F 17/50; G06F 17/5004; G06F 30/00: G06F 30/13; G06Q 10/06; G06Q 50/08; YO4S 10/54

## ( 56 ) References Cited

## U.S. PATENT DOCUMENTS

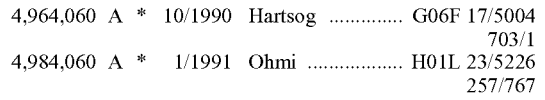

(Continued)

Primary Examiner - Aniss Chad

(74) Attorney, Agent, or  $Firm$  - Schwartz Law Firm PC

### ( 57 ) ABSTRACT

A computer-implemented land planning system is designed to generate at least one conceptual fit solution to a userdefined land development problem. The system employs a computer readable medium and a computer program encoded on the medium. The computer program is operable, when executed on a computer, for electronically creating at least one candidate solution to the land development problem. The candidate solution incorporates a plurality of engineering measurements applicable in development of an undeveloped land site. Existing GIS data is collected for the selected undeveloped land site. A fitness function quantitatively evaluates the candidate solution based on its cost. A heuristic problem-solving strategy manipulates the engineering measurements of the candidate solution to achieve a more quantitatively fit solution to the land d problem. Documentation illustrating the fit solution to the land development problem is delivered to the user.

### 20 Claims, 26 Drawing Sheets

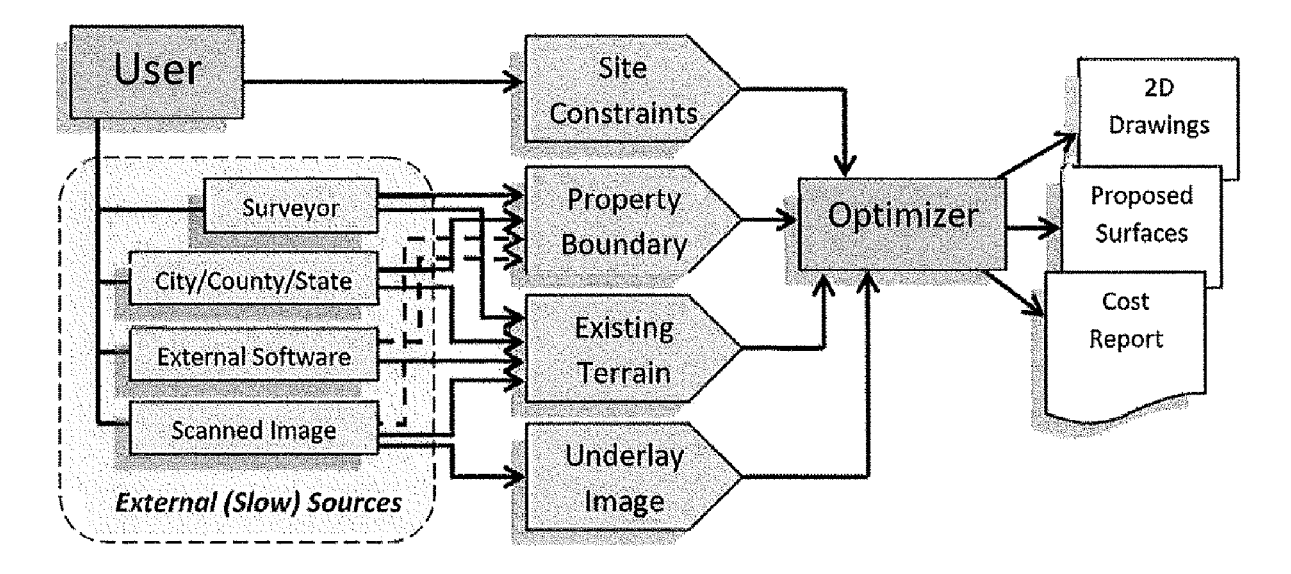

## Related U.S. Application Data

continuation-in-part of application No. 13/685,971,<br>filed as application No. PCT/US2011/001833 on Oct. 31, 2011, now Pat. No. 8,655,629.

- (60) Provisional application No. 61/456,038, filed on Oct. 29, 2010.
- (51) Int. Cl.<br> $G06Q$  10/06

## U.S. PATENT DOCUMENTS

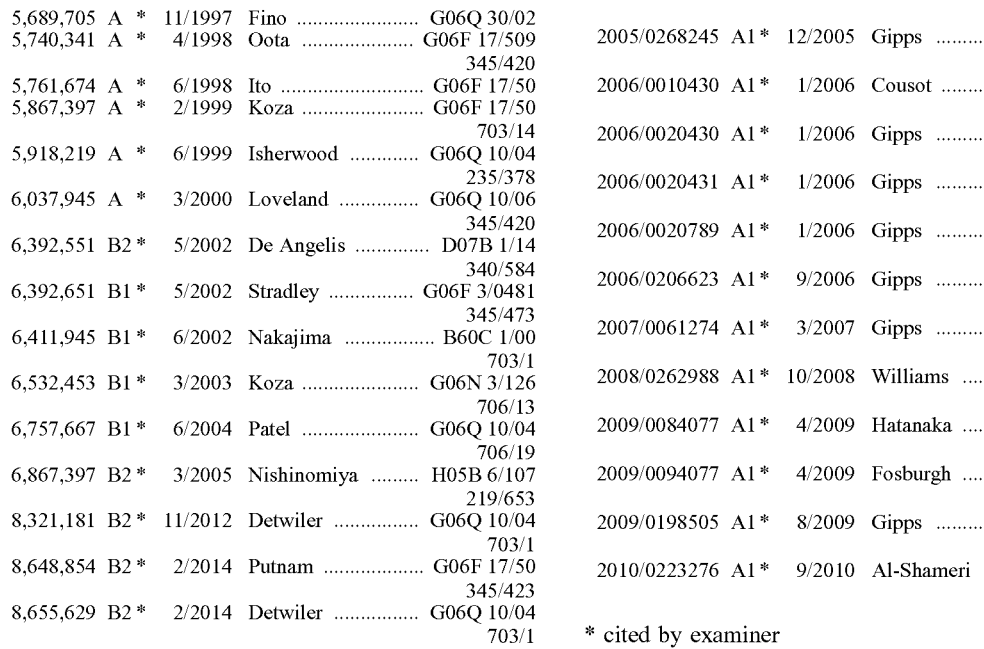

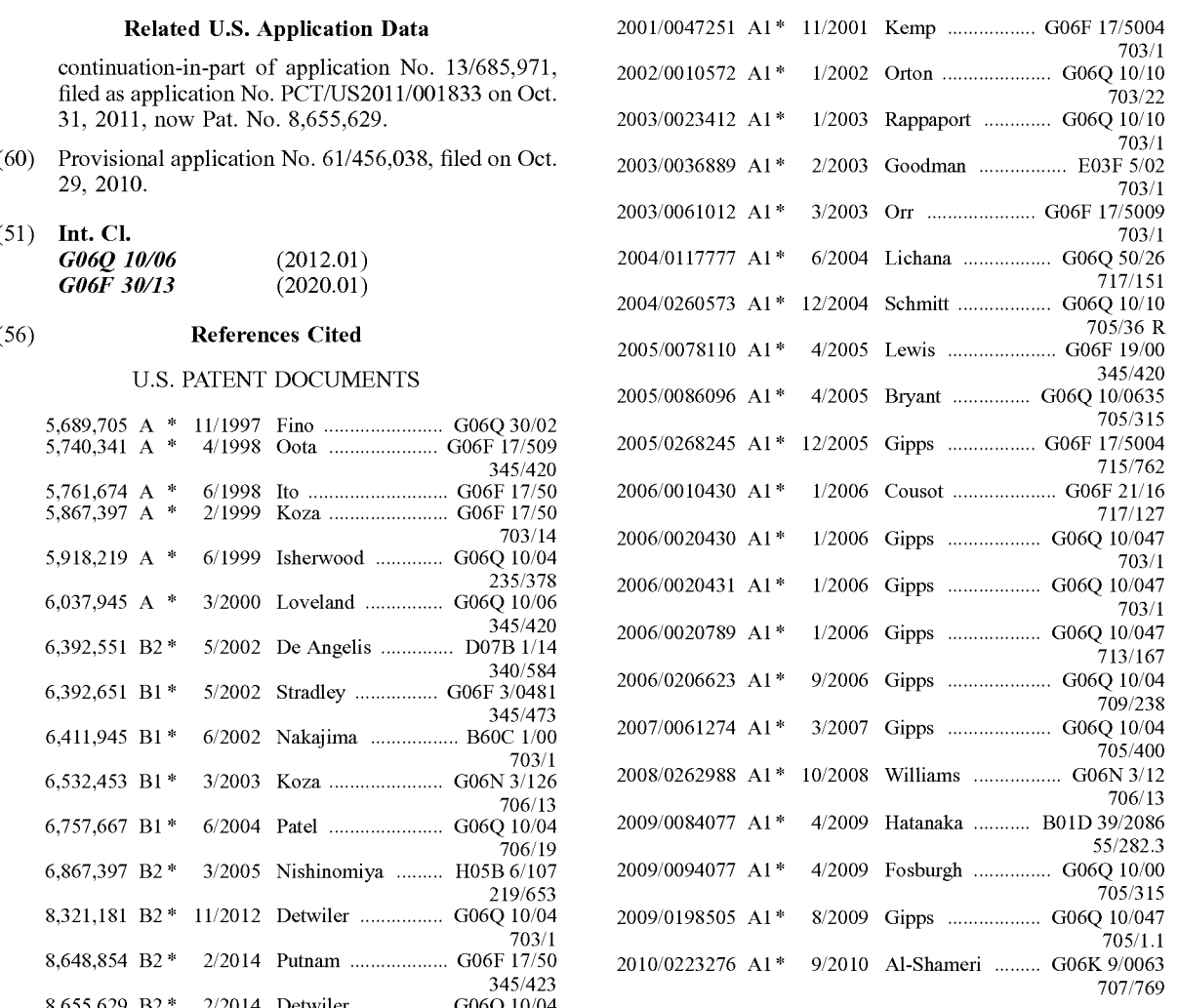

\* cited by examiner

![](_page_3_Figure_4.jpeg)

![](_page_3_Figure_5.jpeg)

![](_page_3_Figure_6.jpeg)

Fig. 2

![](_page_4_Figure_4.jpeg)

Fig. 3

![](_page_5_Picture_4.jpeg)

Fig.  $4$ 

![](_page_5_Picture_246.jpeg)

Fig.  $5$ 

![](_page_6_Picture_4.jpeg)

Fig.  $6$ 

![](_page_7_Picture_4.jpeg)

Fig.  $7$ 

![](_page_8_Figure_4.jpeg)

![](_page_9_Figure_4.jpeg)

Fig. 10

![](_page_10_Figure_4.jpeg)

Fig. 11

![](_page_11_Figure_4.jpeg)

Fig. 12

![](_page_12_Figure_4.jpeg)

Fig. 13

![](_page_13_Figure_4.jpeg)

![](_page_14_Figure_4.jpeg)

![](_page_15_Figure_4.jpeg)

![](_page_15_Figure_5.jpeg)

![](_page_16_Figure_4.jpeg)

Fig. 17

![](_page_17_Picture_4.jpeg)

![](_page_18_Picture_4.jpeg)

![](_page_19_Figure_4.jpeg)

Fig. 20

![](_page_20_Figure_4.jpeg)

22 .Fig

![](_page_21_Picture_4.jpeg)

![](_page_22_Figure_4.jpeg)

 $ig. 2$ 

![](_page_23_Figure_4.jpeg)

![](_page_24_Figure_4.jpeg)

25 .Fig

![](_page_25_Figure_4.jpeg)

Fig. 26

Fig. 27

![](_page_26_Figure_4.jpeg)

![](_page_27_Picture_715.jpeg)

Fig. 28A

## ON-SITE STORM WATER DRAINAGE

![](_page_28_Picture_508.jpeg)

# Fig. 28B

TECHNICAL FIELD AND BACKGROUND OF<br>
THE DISCLOSURE<br>
THE DISCLOSURE<br>
THE DISCLOSURE<br>
THE DISCLOSURE<br>
THE DISCLOSURE<br>
THE DISCLOSURE<br>
THE DISCLOSURE<br>
THE DISCLOSURE<br>
THE DISCLOSURE<br>
THE DISCLOSURE<br>
THE DISCLOSURE<br>
THE DISCLOS expressed in terms of optimizing land development based on<br>costs and budget constraints. Alternatively, the present dis-<br>clear fees and earnest money to hold the property for an<br>clearer may focus on other economic consider closure may focus on other economic considerations such as 15 extended length of time.<br>return on investment (ROD, One example described below first dual of the diverse process (average 16 weeks) return on investment (ROI). One example described below After this 4 week to 28-week process (average 16 weeks)<br>relates to the planning and development of a single pad and considerable expense and risk of lost opportunity, relates to the planning and development of a single pad and considerable expense and risk of lost opportunity, the commercial site. The present concept, however, is equally developer must assess the risk of purchasing and

Modern Geographical Information System (GIS) tech-<br>nologies use digital information, for which various digitized designs, bad budgets, disagreements, and bad projects. data creation methods are used. The most common method<br>of data creation is digitization, where a hard copy map or 25 ment industry needs a major paradigm shift, which is now<br>survey plan is transferred into a digital medium survey plan is transferred into a digital medium through the possible through advances in mathematical modeling and use of a computer-aided design (CAD) program, and geo-<br>computing hardware. One primary goal of the present referencing capabilities. With the wide availability of orthocologies is to fix the problems outlined above through a<br>rectified imagery (both from satellite and aerial sources),<br>heads-up digitizing is becoming the main ave which geographic data is extracted. Heads-up digitizing<br>involves the tracing of geographic data directly on top of the<br>aerial imagery instead of by the traditional method of tracing<br>the geographic form on a separate digiti the geographic form on a separate digitizing tablet (heads achieved in a separate in a separate exemplary compl<br>down digitizing . In one exemplary embodiment , the present separate of all mandatory information needed for t disclosure may utilize an online GIS database to facilitate <sup>Of all mandatory information needed for the conceptual<br>the process of data collection. The exemplary GIS database design of a civil engineering site, the existin</sup> the process of data collection. The exemplary GIS database design of a civil engineering site, the existing topography is may be operatively linked to an Optimization Engine, dis-<br>generally the most difficult to readily an cussed below, to quickly generate conceptual site designs,<br>improving the quality and speed of the site design decision 40 grading plan for the site at that stage, which means the cost improving the quality and speed of the site design decision 40 grading plan for the site at that stage, which means the cost for evaluation for a grading that site is guessed instead and often highly

process.<br>
The process commonly used today by professional real<br>
estate developers, corporations, government entities and<br>
estate developers, corporations, government entities and<br>
estate developers, corporations, governmen cess is getting even more complex and expensive due to (U.S. Ser. No. 12/223,295)—the complete disclosure of added bureaucratic complications with land use zoning, which is incorporated by reference herein. The user in man environmental protection requirements, extended permitting cases may be a civil engineer, but may also be a land processes, as well as the availability and escalating cost of 50 developer, contractor or architect. By way o land in desirable areas. This problem affects a broad spec-<br>trum of land users including, for example, real estate devel-<br>county/state, external software, and scanned images. A surtrum of land users including, for example, real estate devel-<br>opers (office/industrial, commercial, retail, residential), cor-<br>veyor can physically go to a site and use his measuring porations which own and use real estate (public/private), and equipment to generate an exact parcel map and give different government entities (Federal, State, County, City). 55 levels of detail on the existing topography

land site for development typically involves a land devel-<br>state) may have a local database of surveyed properties,<br>opment team including one or more architects, engineers,<br>cities and counties giving parcel data and topogr and land planners. Many of these team members are engaged different levels of detail. This can be difficult to find, can be to layout and plan the intended uses on the site being 60 expensive, and may require specialists t considered. This initial planning process can take from  $\overline{2}$  correctly. Some external software may exist for group dif-<br>days to four weeks, and usually results in a single schematic ferent topographical databases, but days to four weeks, and usually results in a single schematic ferent topographical databases, but the output of these drawing with limited information (e.g., will the site support products is also difficult or infeasible t the building footprints or building lots and the necessary Optimizer. Finally, paper maps may be scanned and contour streets and/or parking lots?). At this point, based largely on 65 lines traced and entered. While this ma intuition and a "gut feeling" about the project, the developer clearly is not ideal. Such processes are slow, often inaccurate will choose to contract for additional planning and engi- and often not up to date. will choose to contract for additional planning and engi-

**COMPUTER-IMPLEMENTED LAND** neering to more accurately assess the feasibility of the plan<br>**PLANNING SYSTEM AND METHOD WITH** and the budget. This process can take 2 weeks to 16 weeks **PLANCISTEM AND METHOD WITH** and the budget. This process can take 2 weeks to 16 weeks **GIS INTEGRATION** and usually results in only one option that is based on the and usually results in only one option that is based on the designer's experience but is not optimized in any respect.

applicable to the planning and development of multi-pad<br>commercial, mixed use, and residential sites, communica- 20 Unfortunately, the process outlined above is complicated<br>tions easements, roadways and railways, and the l

wernment entities (Federal, State, County, City). 55 levels of detail on the existing topography of the site, this is<br>For each of the above users, assessing the feasibility of a usually expensive and slow. The government (

is associated with a location and is specialized in associating devices include a personal computer, laptop, netbook, tablet that data based on locality. It is used in many different fields computer, and others. ranging from city planning to vehicle navigation systems. A  $\frac{5}{5}$  Therefore, it is an object of the disclosure to provide a GIS database can store exact locations of houses, parcels computer-implemented land planning GIS database can store exact locations of houses, parcels computer-implemented land planning System and Method with their owner information, roads with their names, loca-<br>which in one exemplary implementation may automatic with the dividend material one of businesses, cities, countries and much more. This<br>tions of businesses, cities, countries and much more. This<br>shop quickly, or to find the quickest route in an unfamiliar 10<br>shop quickly, o

satellite imagery and terrain through GIS databases online.<br>Satellite imagery and terrain through GIS databases online.<br>This explans a great (with teals municipal idea hoursex) to data and information from a GIS database, This enables a user (with tools running inside a browser) to data and information from a GIS database,<br>zoom into a massive man of the world and view any desired at is another object of the disclosure to provide a comzoom into a massive map of the world and view any desired It is another object of the disclosure to provide a com-<br>site from a satellite. In many case, the terrain of the selected puter-implemented land planning. System wh site from a satellite. In many case, the terrain of the selected puter-implemented land planning System which in one area is often available as well. The detail level of this data exemplary implementation may utilize a heu varies for different areas of the world, but for most populated 20 solving-strategy, such as evolutionary algorithms. Accordances the detail level is rapidly approaching a level where ing to one evolutionary algorithm, the areas the detail level is rapidly approaching a level where ing to one evolutionary algorithm, the evolution starts from<br>this data is usable in the conceptual stage of a civil engi-<br>a population of completely random indivi

illustrative or by way of example only, and any reference algorithm. During this process, the size of the population can<br>herein to "the invention" is not intended to restrict or limit 30 stay constant (like in a genetic al herein to "the invention" is not intended to restrict or limit 30 stay constant (like in a genetic algorit the invention to exact features or steps of any one or more  $a$  (m,l)- or (m+l)-evolution strategy). of the exemplary embodiments disclosed in the present It is another object of the disclosure to provide a com-<br>specification. References to "exemplary embodiment," "one puter-implemented land planning System which in one<br>e embodiment," " various embodiments," exemplary implementation may perform land planning and and the like, may indicate that the embodiment(s) of the 35 engineering simultaneously. This disclosure may consider invention so described may include a particular feature, various land development parameters (e.g., site specifica-<br>structure, or characteristic, but not every embodiment nec-<br>tions, user constraints, cost information) up essarily includes the particular feature, structure, or charac-<br>the land planner and the engineer perspective, and then<br>teristic. Further, repeated use of the phrase "in one embodi-<br>explores thousands of options using heur ment," or "in an exemplary embodiment," do not necessarily 40 determine which refer to the same embodiment, although they may. and/or revenue.

and "typically" are not utilized herein to limit the scope of puter-implemented land planning System which in one the claimed invention or to imply that certain features are exemplary implementation may apply a heuristic p critical, essential, or even important to the structure or 45 solving strategy to the current civil engineering process to function of the claimed invention. Rather, these terms are revolutionize residential and commercial function of the claimed invention. Rather, these terms are revolutionize residential and commercial land planning and merely intended to highlight alternative or additional fea-<br>development. tures that may or may not be utilized in a particular embodi-<br>
It is another object of the disclosure to provide a com-<br>
puter-implemented land planning System which in one

comprising program instructions tangibly stored on a com-<br>puter-readable medium, and operable to cause a computing hours in many cases. device to perform optimized land planning. The present It is another object of the disclosure to provide a com-<br>disclosure further comprises a computer-readable storage 55 puter-implemented land planning System which in on able by processing logic of a computing device, including sible via the web, which will enable a user to determine the one or more instructions, that when executed by the pro- most cost-effective way to develop a land site cessing logic, cause the processing logic to perform opti-<br>It is another object of the disclosure to provide a com-<br>mized land planning System which in one mized land planning. In yet another exemplary embodiment, 60 puter-implemented land planning System which in one the present disclosure comprises an article of manufacture exemplary implementation may enable visualization including a computer-readable storage medium, and execut-<br>and development problem and the ultimate solution.<br>able program instructions embodied in the storage medium<br>that when executed by processing logic of a computing<br>pu comprise any general or specific purpose machine with

Geographical Information System processing logic capable of manipulating data according to As discussed above, a GIS can store any type of data that a set of program instructions. Examples of computing

this data is usable in the conceptual stage of a civil engi-<br>neering project.<br>SUMMARY OF EXEMPLARY EMBODIMENTS<br>and the propulation is evaluated, multiple individuals are stochasti-<br>SUMMARY OF EXEMPLARY EMBODIMENTS<br>25 cally tion (based on their fitness), modified (mutated and/or<br>Various exemplary embodiments of the present invention recombined) to form a new population, which either in total Various exemplary embodiments of the present invention recombined) to form a new population, which either in total are described below. Use of the term "exemplary" means or in part becomes current in the next iteration of

explores thousands of options using heuristic algorithms to determine which options are best as determined by cost

It is also noted that terms like "preferably", "commonly", It is another object of the disclosure to provide a com-<br>d "typically" are not utilized herein to limit the scope of puter-implemented land planning System which i

puter-implemented land planning System which in one The exemplary System and Method may be implemented 50 exemplary implementation may shorten the time it takes to via a computer program product (e.g., software application) get a final engineering drawing (85% complete or m

device causes the processing logic to perform optimized 65 exemplary implementation may give the land developer<br>land planning. The computing device may incorporate or direct access to qualified information in roughly 24 ho

It is another object of the disclosure to provide a com-<br>providing a computer-implemented land planning system<br>puter-implemented land planning System which in one<br>exemplary implementation may minimize the initial invest-<br>g exemplary implementation may minimize the initial invest-<br>ment capital required for developing a land site.<br>land development problem. In one implementation, the

It is another object of the disclosure to provide a com-<br>
electronically creating at least one candidate solution to the<br>
puter-implemented land planning System which in one land development problem. The candidate solution exemplary implementation may minimize the risk associ- 10 rates a plurality of engineering measurements applicable in<br>developing a land site.<br>development of an undeveloped land site. Means are

It is another object of the disclosure to provide a com- 15 puter-implemented land planning System which in one puter-implemented land planning System which in one solution based on its cost. The fitness function might also exemplary implementation may effectively integrate the include one or more penalty components which account fo exemplary implementation may effectively integrate the include one or more penalty components which account for creative (aesthetics) and engineering sides of land planning the candidate solution violating one or more user

It is another object of the disclosure to provide a com-<br>problem a more quantitatively fit solution to the land<br>puter-implemented land planning System which in one<br>development problem. An output means, such as a display exemplary implementation may optimize around financial monitor, printer, electronic communication, or the like, measurements, such as cost and/or return on investment delivers to a user documentation illustrating the fit s

It is another object of the disclosure to provide a com-<br>
The term "planning" is defined broadly herein to refer to<br>
puter-implemented land planning System which in one any conceptual development of a land site. exemplary implementation may generate multiple "opti-<br>
The term "undeveloped land site" refers to a site which<br>
mally different" solutions to a land development problem, may or may not have existing structure and/or engine and which presents the solutions in a ".dwg" format that can 30 infrastructure, and which is not yet developed according to be input and manipulated directly into an engineers' existing one of the conceptual fit solutions

exemplary implementation is available for use on stand- 35 alone PCs or networks.

puter-implemented land planning System which in one particle swarm optimization, and tabu search. For certain exemplary implementation may utilize a heuristic problem-<br>exemplary implementation may utilize a heuristic probl

These and other objects of the present disclosure are discarded right away due to constraint violations, a fitness achieved in the exemplary embodiments disclosed below by function is employed for calculating a fitness sco

ent capital required for developing a land site. In land development problem. In one implementation, the It is another object of the disclosure to provide a com- 5 System employs a computer readable medium and a com-It is another object of the disclosure to provide a com- 5 System employs a computer readable medium and a com-<br>puter-implemented land planning System which in one puter program encoded on the medium. The computer exemplary implementation may lower engineering costs. program is operable, when executed on a computer, for It is another object of the disclosure to provide a com-<br>lectronically creating at least one candidate solution to at with developing a land site.<br>It is another object of the disclosure to provide a com-<br>It is another object of the selected It is another object of the disclosure to provide a com-<br>
pulled for collecting existing GIS data for the selected<br>
puter-implemented land planning System which in one<br>
undeveloped land site. The GIS data is selected from exemplary implementation may minimize engineering time. consisting of site boundaries, topography, and satellite imag-<br>It is another object of the disclosure to provide a com- 15 ery. A fitness function quantitatively eval and development to achieve a very good or even globally constraints. A heuristic problem-solving strategy manipu-<br>optimal solution.<br>It is another object of the disclosure to provide a com-<br>to achieve a more quantitatively

It is another object of the disclosure to provide a com-<br>puter-implemented land planning System which in one<br>exemplary implementation is available for use on stand-35 adaptive techniques (as the evaluation of feedback) to alone PCs or networks.<br>It is another object of the disclosure to provide a com-<br>It is another object of the disclosure to provide a com-<br>it is problem-solving strategies: evolutionary algorithms puter-implemented land planning System which in one (such as genetic algorithms, evolution strategies, evolution-<br>exemplary implementation may utilize Digital Satellite ary programming, genetic programming, and variants of pography.<br>It is another object of the disclosure to provide a com-<br>It is another object of the disclosure to provide a com-<br>networks, hill climbing strategies, ant colony optimization,

solving strategy capable of manipulating many parameters ming, and branch-and-bound algorithms are considered as<br>simultaneously.<br>It is another object of the disclosure to provide a com-<br>puter-implemented land planning Syst exemplary implementation may utilize a heuristic problem-<br>solving strategy which searches beyond the local optima.<br>development problem. A processor accesses land developlving strategy which searches beyond the local optima. development problem. A processor accesses land develop-<br>It is another object of the disclosure to provide a com- 50 ment constraints for an undeveloped land site. The It is another object of the disclosure to provide a com-<br>puter-implemented land planning System which in one<br>exemplay implementation may utilize a heuristic problem-<br>solving strategy designed to be able to find the global<br> called global convergence with probability one. 55 development problem. Each candidate solution includes a<br>It is another object of the disclosure to provide a com-<br>plurality of engineering measurements applicable in devel-It is another object of the disclosure to provide a com-<br>plurality of engineering measurements applicable in devel-<br>puter-implemented land planning System which in one opment of the undeveloped land site. Means are employe exemplary implementation may utilize a heuristic problem-<br>solving strategy applicable in traffic engineering including<br>signal optimization and highway design.<br>the selected from a group consisting<br>signal optimization and hi It is another object of the disclosure to provide a com-<br>processor accesses a cost model including respective cost<br>puter-implemented land planning System which in one data for each of the engineering measurements. A comput exemplary implementation may utilize a heuristic problem-<br>solving strategy applicable for optimizing the structural discarding) unfit solutions which violate the land developdesign of buildings and bridges.<br>
These and other objects of the present disclosure are discarded right away due to constraint violations, a fitness function is employed for calculating a fitness score based on

the cost data for the engineering measurements. The fitness from a group consisting of a paving surface measurement,<br>function uses various cost measures and also can use various curb length, and a sidewalk surface measurem

solutions to achieve increased fitness scores, such that those a measurement of stripped topsoil, a measurement of earth<br>candidate solutions achieving increased fitness scores are  $\frac{1}{1}$  cut, a measurement of rock cut, to form a new population in the next iteration of the<br>algorithm. A computer program comprises instructions for 10<br>selecting a set of optimally different alternative solutions<br>for the selecting a set of optimally different from the plurality of fit solutions. An output means, such as According to another exemplary embodiment, the plural-<br>a display meating alacteorie communication on the studies of engineering measurements for site utilities a display monitor, printer, electronic communication, or the ity of engineering measurements for site utilities are selected like, is employed for delivering to a user documentation from a group consisting of number of inl

selected from a group consisting of layout solver, grading closure comprises a computer-implemented land planning<br>solver, and utility solver. The layout solver calculates costs 20 method (referred to herein as "Method") de grading. The utility solver calculates costs of engineering includes collecting existing GIS data for an undeveloped<br>land site, the GIS data being selected from a group consist-

exerciting to another exemplary embounted, means are<br>employed for stacking at least two of the plurality of 35 solution are manipulated until at least one cost-optimized fit<br>engineering results are another at a solution to engineering solvers, such that engineering measurements for solution to the land development problem is achieved, such at least two of site layout site grading and site utilities are that a change relative to one of the pl at least two of site layout, site grading, and site utilities are interdependent.

employed for digitally representing the undeveloped land 40 ments for that candidate solution. Documentation illustration is the intere-dimensional space.

According to another exemplary embodiment, means are problem is outputted to the user.<br>
employed for digitally representing the engineering mea-<br>
In yet another exemplary embodiment, the present dis-<br>
closure comprises a c

According to another exemplary embodiment, means are 45 program instructions tangibly stored on a computer-readable employed for electronically simulating storm water runoff medium and operable to cause a computing device employed for electronically simulating storm water runoff medium and operable to cause a computing device to for the undeveloped land site, and for digitally representing perform a land planning method designed to generate for the undeveloped land site, and for digitally representing perform a land planning method designed to generate at least<br>the simulated runoff on a computer display screen. one conceptual fit and cost-optimized solution t

According to another exemplary embodiment, means are defined land development problem.<br>
employed for electronically simulating site layout of a 50 In yet another exemplary embodiment, the present dis-<br>
candidate solution, candidate solution, and for digitally representing the simu-<br>lated layout on a computer display screen.<br>lated layout on a computer display screen.

like, is employed for delivering to a user documentation<br>illustrating the optimally different alternative solutions to the<br>land development problem.<br>According to another exemplary embodiment, the opti-<br>mization engine comp

measurements tor site utilities,<br>
and site, the GIS data being selected from a group consist-<br>
According to another exemplary embodiment, means are 25 ing of site boundaries, topography, and satellite imagery. At<br>
employed measurements for the candidate solution effects a change relative to another of the plurality of engineering measure-According to another exemplary embodiment, means are relative to another of the plurality of engineering measure-<br>
unloved for digitally representing the undeveloped land 40 ments for that candidate solution. Documentation

According to another exemplary embodiment, means are computer of a computing device, including one or more employed for electronically simulating site grading of a instructions, that when executed by the processing logic,

employed for electronically simulating site grading of a<br>candidate solution, and for digitally representing the simu-<br>55 candidate solution, and for digitally representing the simu-<br>55 candidate simu-<br>and planning<br>Accordin tions network. 65 designed to generate at least one conceptual fit and cost-<br>According to another exemplary embodiment, the plural-<br>ity of engineering measurements for site layout are selected lem.

drawing figures, wherein like numerals denote like elements,  $\frac{5}{10}$  and wherein:

FIG. 2 illustrates data flow in an exemplary system and 10 be implicitly disclosed by the embodiments described method of the present disclosure utilizing an integrated GIS and fall within the scope of the present inventio

FIG. 3 illustrates one exemplary implementation of the present disclosure;

a browser window, as employed in the exemplary system and method;

optimized for cost after importing site data using the exem-<br>plany USGS interface;<br>tems, but does not exclude a plurality of items of the list.

FIG. 8 is a diagram illustrating an exemplary evolutionary For exemplary methods or processes of the invention, the present system and method:  $25$  sequence and/or arrangement of steps described herein are

FIG. 9 demonstrates one example of crossover, as implemented in the present system and method;

FIG. 10 illustrates an exemplary implementation of the methods may be shown and described as being in a sequence present system and method wherein consecutive segments of or temporal arrangement, the steps of any such proc

strating operation of the exemplary 3D grading simulation area network (LAN), or intranet, may be used. The host tool;<br>50 server may comprise a processor and a computer readable

or more exemplary embodiments of the invention are and that alternative environments may be used without shown. This invention may, however, be embodied in many departing from the scope of the invention. shown. This invention may, however, be embodied in many

BRIEF DESCRIPTION OF THE DRAWINGS different forms and should not be construed as limited to the embodiments set forth herein; rather, these embodiments are provided so that this disclosure will be operative, enabling, Exemplary embodiments of the present disclosure will<br>provided so that this disclosure will be operative, enabling,<br>hereinafter be described in conjunction with the following<br>and complete. Accordingly, the particular arrang d wherein:<br>
FIG. 1 shows current information/data flow going from the scope of the invention, which is to be given the full<br>
FIG. 1 shows current information/data flow going from the scope of the appended claims and any an the User to an Optimization Engine in the exemplary system<br>and method of the present disclosure;<br>FIG. 2 illustrates data flow in an exemplary system and 10 be implicitly disclosed by the embodiments described herein

database;<br>
FIG. 3 illustrates one exemplary implementation of the used in a generic and descriptive sense only and not for purposes of limitation. Unless otherwise expressly defined herein, such terms are intended to be given their broad FIG. 4 shows a Google® Maps application running inside 15 herein, such terms are intended to be given their broad<br>browser window, as employed in the exemplary system ordinary and customary meaning not inconsistent with tha d method;<br>FIG. 5 shows an exemplary selection dialog; any specific embodiment hereinafter described. As used any specific embodiment hereinafter described. As used herein, the article "a" is intended to include one or more FIG. 6 shows an image and elevation import of an herein, the article "a" is intended to include one or more exemplary project inside of the System Base Map; 20 items. Where only one item is intended, the term "one", FIG. 7 is an example of a site in the process of being "single", or similar language is used. When used herein to optimized for cost after importing site data using the exem-<br>join a list of items, the term "or" denotes at

algorithm employed in the present system and method; 25 sequence and/or arrangement of steps described herein are FIG. 9 demonstrates one example of crossover, as imple-<br>FIG. 9 demonstrates one example of crossover, as imp understood that, although steps of various processes or methods may be shown and described as being in a sequence present system and method wherein consecutive segments of the or temporal arrangement, the steps of any such processes or<br>information after one breakpoint or between breakpoints can 30 methods are not limited to being carr over, as implemented in the present system and method; arrangements while still falling within the scope of the FIG. 12 illustrates user access to online and offline 35 present invention.

optimization/simulation, as implemented in the present sys-<br>
Maditionally, any references to advantages, benefits,<br>
tem and method;<br>
FIG. 13 shows a general evolutionary loop;<br>
TIG. 13 shows a general evolutionary loop; FIG. 13 shows a general evolutionary loop; are not intended as an affirmation that the invention has been<br>FIG. 14 outlines an exemplary layout solver; previously reduced to practice or that any testing has been FIG. 14 outlines an exemplary layout solver; previously reduced to practice or that any testing has been<br>FIGS. 15 and 16 illustrate examples of before and after 40 performed. Likewise, unless stated otherwise, use of verbs I in the past tense (present perfect or preterit) is not intended<br>FIG. 17 shows an example of a building location and its to indicate or imply that the invention has been previously

FIG. 17 shows an example of a building location and its<br>various to indicate or imply that the invention has been previously<br>various permutations;<br>FIGS. 18 and 19 illustrate two "optimally different" land<br>dividends in an ex plary parking lot;<br>
with as the Internet. In other embodiments, other computer FIGS. 21 and 22 show before and after images demon-<br>
networks, for example, a wide area network (WAN), local server may comprise a processor and a computer readable medium, such as random access memory (RAM). The FIG. 23 demonstrates a simple optimization process; a medium, such as random access memory (RAM). The FIGS. 24 and 25 show examples of before and after processor is operable to execute certain heuristic problemoptions employing the exemplary utility solver;<br>FIG. 26 shows details provided in an exemplary diagram stored in memory. Such processors may comprise a micro-FIG. 26 shows details provided in an exemplary diagram stored in memory. Such processors may comprise a micro-<br>for the user; starting the starting of the user; processor (or any other processor) and may also include, for example, a display device, data storage devices, cursor FIG. 27 shows the optimization loop used to generate an example, a display device, data storage devices, cursor exemplary drainage plan for the site; and example ontrol devices, and/or any combination of these compo-FIG. 28A and 28B show an exemplary Cost Report nents, or any number of different components, peripherals, generated using the present System and Method.<br>
60 with other computer-readable media that store computer EXEMPTION OF EXEMPLARY program instructions, such that when the stored instructions<br>EMBODIMENTS AND BEST MODE are executed by the processor, the processor performs the are executed by the processor, the processor performs the steps described herein. Those skilled in the art will also The present invention is described more fully hereinafter recognize that the exemplary environments described herein with reference to the accompanying drawings, in which one 65 are not intended to limit application of the

inputs, data from a data storage device. In one embodiment, ally have the ability to interact with the web page they are the data storage device comprises an electronic database. In used inside of, thereby making interact other embodiments, the data storage device may comprise 5 a relatively simple development effort.<br>
San electronic file, disk, or other data storage device may store engineering and cost modules,<br>
storage device may store e

statement defined by the user—e.g., optimizing land devel-<br>opment at a site based on cost. Resulting optimally different on many different platforms and hardware configurations. solutions are transferred over the computer network to the After the user has selected a location using the map<br>client device. The user is then able to decide which fit application, this information needs to be transmitted client device. The user is then able to decide which fit

described further below and utilized in the present System connection is used from a JAVA application running inside and Method take advantage of existing satellite imagery and the webpage to the System application running terrain data made available through a readily accessible 25 online GIS database. Because the GIS database can be online GIS database. Because the GIS database can be (latitude and longitude) is transmitted, as well as zoom updated from many sources, it offers a significant resource levels and other size indicators. After which, the m and opportunity for the conceptual design of a civil engi-<br>neering interface is closed automatically and no other data is used<br>neering project. Integrating such a resource directly into an<br>from the Google® servers. Optimization Engine (or "Optimizer") may provide a start- 30 Step 2: ing point for optimization in a matter of minutes, and may Now the System application needs to find where and what assist in generating a conceptual site plan in a matter of kind of information is available on the GIS data hours (instead of weeks due to the absence of necessary data).

FIG . 2 according the present disclosure utilizing an integrated GIS this step is independent of the source though:<br>
database. The bottleneck generally created in the collection Give the user as much information and as man of topographical data is now bypassed by accessing this data as possible.<br>
externally through the GIS database. When such data is Deliver the information as fast as possible at as high a<br>
needed for a site it can now be re online GIS front-end to zoom in to the exact area of interest In the present example the USGS GIS database is used for and download only that piece of the data into the Optimi-<br>btaining all required data. The USGS has a da and download only that piece of the data into the Optimi-<br>
chaining all required data. The USGS has a database<br>
(referred to the 'Seamless Data Warehouse') which houses a

The different data types coming from a GIS database may collection of 12 years of work to concatenate the old and include, but are not limited to: site (property/parcel) bound- 45 new efforts of government institutions to

- 
- 2. The software locates the available data from one or more by using a couple checks:<br>
GIS database sources. 
S5 1. The WMS interface has a way to list the bounding
- 
- sources .
- 5. The user draws a conceptual site using CAD tools and 60 2. The WMS protocol has a 'query' interface that allows Auto Draw features oriented to the downloaded imagery. a user to ask questions about the service and the
- 

generate a web plug-in using an already existing web API of

Various problem-solving programs incorporated into the an online GIS database (e.g. Google®Maps API, Yahoo!® present System and discussed further herein, utilize, as Maps, Microsoft®Bing Maps). These plug-in APIs gener-

- 
- 

solution best satisfies his or her design goals.<br>
20 Optimization Engine of the present System. There are many<br>
1. GIS Integration L. GIS Integration different ways to achieve this using the local file system, The heuristic problem-solving programs and strategies RMI calls, and the like, but in this example a direct socket described further below and utilized in the present System connection is used from a JAVA application runni the webpage to the System application running on the same machine. Using this connection, the location of the site

55

65

kind of information is available on the GIS database(s) that are used. This step may depend heavily on how the GIS ta).<br>
FIG. 2 illustrates data flow in a System and Method 35 of resolution, age and quality of the data. One main aim of

- 
- 

tion Engine.<br>The different data types coming from a GIS database may collection of 12 years of work to concatenate the old and

aries, existing topography, satellite imagery, roadmap the entire United States.<br>
For the imagery, a web interface called WMS (J. Beau-<br>
FIG. 3 discussed below illustrates one example of the jardiere, 2006) may be used. Th present implementation.<br>The process to import data and use it can be broken up 50 difficulty with this interface is that each geographic state has<br>into a few steps:<br>its own server and each county in those states has their into a few steps:<br>
1. The users specifies the location and size of the potential layer. As such, before useful data can be downloaded, the The users specifies the location and size of the potential layer. As such, before useful data can be downloaded, the site using a GIS map interface. location of data must first be determined. This may be done by using a couple checks:

- 3. The user select which of the data sources need to be<br>
imported.<br>
4. The software downloads the data from the selected<br>
4. The software downloads the data from the selected<br>
4. The software downloads the data from the se that have the current location in their data area, several unneeded calls are prevented.
- Auto Draw features oriented to the downloaded imagery. <br>The downloaded existing elevation and proposed 2D site polygon that the data of a layer is in. If the message 'no 6. The downloaded existing elevation and proposed 2D site polygon that the data of a layer is in. If the message 'no layout is used to run a Grading Solver (discussed below) data for this area' pops up (or any other error)
	- to produce a 3D proposed conceptual grading plan.<br>
	Step 1:<br>
	One way to implement the beginning of this process is to<br>
	one way to implement the beginning of this process is to<br>
	one way to implement the beginning of this pro

10

20

download tiles of 1 degreex1 degree from their download example of a site in the process of being optimized for cost server. These tiles are rather large (e.g., 60 MB-600 MB) and after importing site data using the USGS in are impractical for use for a quick interface into a conceptual<br>optimization tool. Therefore, in the present example all tiles 10 As indicated above, the speed and effectiveness of the<br>of all states may be downloaded and s of all states may be downloaded and stored on a System present System and Method may be advanced using a<br>Elevation Server. This server is then able to serve smaller heuristic mathematical optimization approach, such as evo Elevation Server. This server is then able to serve smaller heuristic mathematical optimization approach, such as evo-<br>tiles to the user using an XML interface. The database now hutionary algorithms (with possible instanti

After the available layers are determined, the user is ming, mixed-integer programming, and branch-and-bound, presented with a dialog in which he or she can select the are utilized as well.<br>
layer(s) to import into the con

the resolution and date of each layer is given (where as a problem-solving strategy. Given a specific problem to available) so that the user can make a more informed choice. solve, the input to the EA is a set of potential In this case, for instance, the high resolution imagery has problem, encoded in some fashion, and a metric called a about 6 times more pixel in one direction, but is also more 25 fitness function that allows each candidate

In the present example, the imagery is downloaded from surements and budget constraints. In the context of this the USGS servers using the WMS protocol and the elevation disclosure, evolutionary algorithms work to evolve a the USGS servers using the WMS protocol and the elevation disclosure, evolutionary algorithms work to evolve a set of is downloaded from the System Elevation Server using an different, either globally or locally optimal so XML protocol. Both those inputs are then used to make a 35 new (or add to an existing) project inside of the System Base new (or add to an existing) project inside of the System Base measurements in a manner which is highly cost efficient, and<br>Map. FIG. 6 shows an example of a resulting image and which takes into consideration System and use Map. FIG. 6 shows an example of a resulting image and which takes into consideration System and user constraints elevation import.

graphical front end of the Optimizer, the 2D layout can then solutions. Each solution comprises respective sets of differ-<br>be drawn or imported into the project. While there may be ent parameters driving the optimization. multiples ways to do this, the present example assumes that lation may include anything from a single to thousands or the user wants to draw the property boundary himself with more of potential solutions. a building and the outline of a parking lot. Using an input 45 For each solution in the population, the cost measurement device, the user clicks on one button and within seconds a is defined. For example, grading costs inc Layout Solver (discussed below) draws drives, parking spaces, sidewalks, islands and other details on the site. If the spaces, sidewalks, islands and other details on the site. If the rial, volume of excavated rock, volume of excavated unsuit-<br>user is not satisfied with the location of the building, he or able material, volume of fill mate she can move that dynamically while the Layout Solver is 50 parking area, concrete sidewalk area, length of curb and running, or allow the Layout Solver find the best location of gutter, and slope surface area.

mize Grade' button (or Grading+Utilities depending on his 55 determining the engineering feasibility of the solution, and comfort level with the layout) and the Grading Solver would whether the solution satisfies the rules comfort level with the layout) and the Grading Solver would start generating a conceptual grading plan, including cost start generating a conceptual grading plan, including cost above. If the solution meets these threshold requirements, it report, drawing files, proposed surfaces. is then scored for fitness utilizing the cost model and any

and may allow the solver to move buildings to either Method also may provide measures to avoid the creation of<br>minimize pavement surface, increase parking spaces, or such solutions at all, or to facilitate a repair of such minimize pavement surface, increase parking spaces, or such solutions at all, or to facilitate a repair of such solu-<br>even use the Grading Solver and Utility Solver to minimize tions, both measures being based on using heu even use the Grading Solver and Utility Solver to minimize tions, both measures being based on using heuristics to the cost by moving parts of the layout.

These optimization options and means of implementing 65 For those solutions meeting the above threshold require-<br>are described further herein. Depending on the user's ments, a fitness value is assigned to the cost measurem selected option, any of these optimization processes may be In the present example, this fitness value is a measure of cost

 $13$  14

 $(16\times16)$  of the data available. If that image is empty, it run either on the user's own machine or on an offline server<br>is assumed there is no data that this server can provide using 'cloud computing'. In either case, t is assumed there is no data that this server can provide using 'cloud computing'. In either case, the results of a<br>for the area. for the area.<br> **the area is the user gets the option to select this** less than a few hours, only a few minutes of which the user<br> **example 1** less than a few hours, only a few minutes of which the user In all other cases the user gets the option to select this less than a few hours, only a few minutes of which the user layer to be used for import. layer to be used for import.<br>
For the elevation data, the USGS supplies means to may normally take using past practices). FIG. 7 is an For the elevation data, the USGS supplies means to may normally take using past practices). FIG. 7 is an download illes of 1 degreex1 degree from their download example of a site in the process of being optimized for cost

consist of 500 GB of elevation data at 1/3 arc second, but can<br>increase easily to multiples of that when higher resolutions 15 gramming, genetic programming, and combinations of the<br>and qualities are supported.<br>Step 3:<br>Ste

FIG. 5 shows an example of the selection dialog. Note that a programming technique that mimics biological evolution the resolution and date of each layer is given (where as a problem-solving strategy. Given a specific prob solve, the input to the EA is a set of potential solutions to that problem, encoded in some fashion, and a metric called a about 6 times more pixel in one direction, but is also more 25 times function that allows each candidate to be quantita-<br>than three years older.<br>Step 4:<br>After the user selects which sources need to be imported<br>After the us

from the individual servers and add them to a project inside 30 the present disclosure is: developing a land site for single the application.<br>In the present example, the imagery is downloaded from surements and budget cons different, either globally or locally optimal solutions—each solution conceptually satisfying (within the site) the cost

Steps 5 and 6:<br>After the terrain and underlay image is imported into the 40 step in the EA is to create an initial population of conceptual<br>After the terrain and underlay image is imported into the 40 step in the EA is to

is defined. For example, grading costs include aspects such as the total disturbed area, total volume of excavated mate-

the building(s).<br>
Next, when the layout looks good enough to generate a apply a fitness function which quantitatively evaluates the Next, when the layout looks good enough to generate a apply a fitness function which quantitatively evaluates the conceptual grading plan the user would click on the 'Opti-<br>fitness of each candidate solution. This step inv Alternatively, in some cases the user may wish to have the applicable penalties. If not, the solution is immediately Layout Solver find better locations for the buildings on a site 60 discarded. As an alternative to discar

are assigned to measurements which violate a user preference or "soft constraint". The cost of each measurement is

### $=w_c$ \*cost+ $w_{p1}$ \*penalty<sub>1</sub>+ $w_{p2}$ \*  $penalty_2 + \ldots + w_{pn}$ <sup>\*</sup> penalty<sub>n</sub>

determines whether a known termination criterion is satis-<br>fied. In the present example, the termination criterion is a<br>tions. In  $(m+1)$ -selection, the m best solutions are determinfied. In the present example, the termination criterion is a tions. In (m+1)-selection, the m best solutions are determin-<br>pre-selected number of rounds or "generations". Assuming istically chosen out of the m solutions in that this criterion is not yet satisfied, the System then selects 30 lation plus the 1 solutions in the offspring population, to form certain candidate solutions to be copied over into the off-<br>the parent population of the spring population. The EA can use many different tech-<br>night initial election, fit-<br>ness-proportionate selection, roulette-wheel selection, and (m+l)-selection are also rank-based selection methods, scaling selection, tournament selection, rank selection, gen- 35 and both are used in the evolutionary algorithm as "envi-<br>erational selection, steady-state selection, hierarchical selection commental selection" methods (i erational selection, steady-state selection, hierarchical selection methods (i.e., after the creation and tion, (m, I)- and (m+I)-selection (both are also called trun-valuation of new solutions—the offspring individuals—ha tion, (m, I)- and (m+I)-selection (both are also called trun-<br>called trun-<br>called trun-<br>called trun-<br>called trun-<br>called trun-<br>called trun-<br>called trun-<br>called trun-<br>called trunching individuals — has<br>called the place). exclusive, but others can be and often are used in combi-<br>In one example, a rank selection method such as (m,l)-<br>nation. There can also be two selection steps, one often 40 selection chooses all m candidate solutions which duction (i.e., making copies of individuals from the parent all 1 solutions in the current offspring population.<br>population), the other referred to as "environmental selection and omly altered in hopes of improving their f

proportionate selection, more fit individuals are more likely, involve the self-adaptation of one or more variances and but not certain, to be selected. The roulette-wheel selection covariances of a suitable mutation distr is a form of fitness-proportionate selection in which the 50 normal distribution. A possible instance of self-adaptive<br>chance of a solution being selected is proportional to the mutation changes a coordinate vector  $x=(x_1$ competitors' fitness. According to the scaling selection, as ing mathematical procedure:<br>the average fitness of the population increases, the strength Generate a new value of s, denoted s', by: s'=s\*exp(t\*N the average fitness of the population increases, the strength Generate of the selective pressure also increases and the fitness  $55 (0,1)$ function becomes more discriminating. This method can be<br>helpful in making the best selection later on when all<br>solutions have relatively high fitness and only small differ-<br>ences in fitness distinguish one from another. ment selection, small subgroups of solutions are repeatedly 60 chosen at random from the larger population, and members chosen at random from the larger population, and members  $1/\sqrt{\sqrt{a}}$ . Crossover entails choosing two or more solutions of each subgroup compete against each other. Only one  $\frac{1}{\sqrt{a}}$  to swap one or more parameters, ther of each subgroup compete against each other. Only one to swap one or more parameters, thereby producing artificial namely, the best—solution from each subgroup is then "offspring" that are combinations of their parents. Wi namely, the best—solution from each subgroup is then "offspring" that are combinations of their parents. With chosen to reproduce. In the rank selection, each solution in crossover, there is a transfer of information betwe the population is assigned a numerical rank based on fitness, 65 and selection is based on this ranking rather than absolute and selection is based on this ranking rather than absolute others have learned, and schemata can be mixed and com-<br>differences in fitness.<br> $\frac{1}{2}$  bined, with the potential to produce an offspring that has the

of the current solution. As previously stated, cost penalties This method can prevent very fit individuals from gaining are assigned to measurements which violate a user prefer-<br>dominance early at the expense of less fit o reduce the population's genetic diversity and might hinder calculated based on the cost model.<br>For each solution in the population, cost and penalties are 5 selection, the offspring of the solutions selected from each For each solution in the population, cost and penalties are  $\frac{5}{2}$  selection, the offspring of the solutions selected from each ded to vield the fitness value in a way which introduces generation become the entire next added to yield the fitness value in a way which introduces generation become the entire next generation. No solutions weighting fectors for the cost as well as the various penalty are retained between generations. In the s weighting factors for the cost as well as the various penalty are retained between generations. In the steady-state selected from each components. This can be formulated as: generation go back into the pre-existing population, replac-<br>10 ing some of the less fit members of the previous generation. threshold the new  $*$  cost  $*$   $w_{p1} *$  penalty<sub>1</sub>  $*$   $w_{p2} *$  and  $w_{p3} *$  penalty<sub>1</sub>  $*$   $w_{p4} *$  penalty<sub>1</sub>  $*$   $w_{p1} *$  penalty<sub>1</sub>  $*$   $w_{p2} *$  and  $w_{p3} *$  benalty, and  $w_{p4} *$  penalty,  $w_{p1} *$  penalty,  $w_{p2} *$  a

values can also be kept separately and be used in a different solutions that show little or no promise, and only subjecting way to evaluate solution quality, e.g., by defining a specific those who survive this initial test way to evaluate solution quality, e.g., by defining a specific those who survive this initial test to more rigorous and more order on (cost, penalty) pairs or by considering cost and 20 computationally expensive fitness ev penalties as separate criteria in a multi-objective optimiza-<br>tection, the best solutions are deterministically chosen out of<br>tion task, which is characterized by the fact that conflicting<br>optimization (1 being larger than optimization criteria are used to determine a so-called in this case) to form the parent population of the next<br>Pareto-front of best possible compromise solutions between iteration of the evolutionary algorithm. This metho Pareto-front of best possible compromise solutions between iteration of the evolutionary algorithm. This method is the conflicting criteria. After scoring each solution in the population, the EA of an evolution strategy, and it allows the algorithm to determines whether a known termination criterion is satis-<br>escape from local optima towards globally optimal so

According to the elitist selection, the most fit solutions of mutation and crossover. A solution is mutated by slightly each generation are guaranteed to be selected. In the fitness-<br>proportionate selection, more fit indiv

distribution with mean zero and expectation one. t is a parameter of the method, which can be set to a value of crossover, there is a transfer of information between successful "individuals"—solutions that can benefit from what bined, with the potential to produce an offspring that has the

over . evolution strategies also called discrete recombination ( Optimization and Simulation allows a 50% chance for each parent individual to contribute Multiple optimizations occur allows a 50% chance for each parent individual to contribute Multiple optimizations occur in the different solvers. The a parameter to the newly formed solution. A schematic  $\frac{1}{5}$  following discussion outlines how thes example of crossover is provided in FIG. 9. In this example,<br>parameters are exchanged between two solutions (denoted<br>as "parent 1" and "parent 2") to yield two new solutions  $\Delta$  and evolutionary algorithm (EA) uses a as parent 1 and parent 2  $\mu$  to yield two new solutions<br>(denoted as "offspring 1" and "offspring 2") by exchanging<br>parameter values at random with a 50% chance for each  $\mu$  to evolve a 'pool' of individuals using 'selec of information after one breakpoint or between breakpoints<br>can be exchanged, which is shown in FIG. 10 (where the<br>repeated solution. An extensive introduction into EA is provided<br>repeated solution into EA is provided<br>repea random breakpoint occurs after position three). All of these separately below and will therefore not be repeated, instead<br>crossover operators generate two or more new solutions. 15 the following discussion focuses on how t crossover operators generate two or more new solutions,  $15^{th}$  the following discussion focuses on how thich can either all be used, or only one of them, which is implements this evolutionary process. then typically chosen at random among the new solutions FIG. 13 shows a general evolutionary loop. First, an initial generated. Evolution strategies as used in the present population, or 'pool', of individuals is generated generated. Evolution strategies, as used in the present population, or 'pool', of individuals is generated. The size of example, choose one of the new solutions. Also, averaging this population generally stays fixed throug example, choose one of the new solutions. Also, averaging this population generally stays fixed throughout the evolu-<br>one or more parameters between two or more solutions is a 20 tionary process. The quality, or 'fitness', one or more parameters between two or more solutions is a 20 possible form of crossover used by the evolutionary algopossible form of crossover used by the evolutionary algo-<br>is measured using the fitness function, after which the<br>rithm. An example of this version of crossover (in evolution<br>termination criteria are checked. Usually, the rithm. An example of this version of crossover (in evolution termination criteria are checked. Usually, the loop is termi-<br>strategies also called intermediate recombination) is shown ated after a set number of generations, in FIG. 11. This operator typically generates one new fitness change over time can also play a role in this Next, the solution only. Also, rather than averaging, any other arith- 25 'best' individuals are selected. The set solution only. Also, rather than averaging, any other arith- 25 metic combination of one or more parameters between two metic combination of one or more parameters between two does not always have to be the set of individuals with the or more solutions can be used as a possible form of cross-best fitness. (See discussion regarding 'optimall

the operators of the evolution strategy, specifically the employed. The next generation is usually the same size as<br>mutation operator, take the local constraints into account, the initial one, but is generated using only t mutation operator, take the local constraints into account, the initial one, but is generated using only the best individu-<br>such that feasible points are generated by the mutation als of the initial generation. This next g such that feasible points are generated by the mutation als of the initial generation. This next generation is mutated operator.<br>
to hopefully change in the right (or better) direction. The

rately below. These solvers allow users the option to imple-<br>manging this step size can then influence the performance of<br>ment only a desired portion of the System's overall func-<br>the algorithm significantly. After mutatio

spaces, side walks, driveways, pavement and other 2D 45 features on the site. The objective is to optimize the location features on the site. The objective is to optimize the location perform. This means that if a mathematical alternative is of the building on the site given all the layout constraints found for a certain subset of the probl

feasible and optimal. This solver considers user constraints the solution generated by an evolutionary algorithm can such as minimum and maximum slopes, retaining walls, and never be proven to be the best solution. Evoluti

The utility solver optimizes the pipes and inlets on the to find a solution.<br>
site. This solver considers factors including pipe sizes, (ii) Optimization vs. Simulation<br>
depths, the flow of water on the surface, and flow i depths, the flow of water on the surface, and flow in the The present Optimization Engine is both an optimizer and pipes.<br>a simulator. These two concepts are often confused, and are

can also be stacked to combine two or all three to achieve Simulation in terms of computer programs is the process more detailed information. Stacking the solvers impacts the of mimicking what would happen given certain in complexity of the optimization, and therefore the speed at can be a case of analyzing an industrial process over time,<br>which one or more "good solutions" are calculated. Because calculating a model of the weather or, as in online. Online runs may be referred to as "quick solvers" or

strengths of both its parents and the weaknesses of neither. "
"
simulations" FIG. 12 illustrates user access to online and A common form of crossover called uniform crossover (in offline optimization/simulation.

nated after a set number of generations, but the top fitness or fitness change over time can also play a role in this. Next, the best fitness. (See discussion regarding 'optimally different' and 'niching' where this may not be the case.) The selected individuals are used to form the next generation. This can be This evolutionary strategy algorithm can be combined individuals are used to form the next generation. This can be with local heuristics as well. The local heuristics assure that 30 done using recombination, but copying is erator.<br>III. Overview of Optimization Engine<br>35 way an individual is mutated can be problem dependent, but The present System employs an optimization engine in most evolutionary strategies a 'step size' is used to which is divided into three distinct solvers, discussed sepa-<br>influence the size of the change that is inflicted. S tionality, and thereby speed up the optimization process. 40 is closed by recalculating the fitness of each individual.<br>The three separate engineering solvers include the layout Because the pool now consists of individuals Solver , the grading solver, and the utility solver. best ones in the last generation, the expectation is that the <br>
fitness values of this generation are now improved.

The layout solver operates to layout a site; add parking In one implementation, this evolutionary process is used aces, side walks, driveways, pavement and other 2D 45 in areas where all other optimization processes fail t of the building on the site given all the layout constraints found for a certain subset of the problem, this alternative is entered by the user. (ii) Grading Solver: not prefere the user the user the user the user the user the user the same The grading solver optimizes the proposed grade on the 50 answer twice. And, because the search space of most real The grading solver optimizes the proposed grade on the 50 answer twice. And, because the search space of most real site given a certain fixed layout, so that the earth work is world problems is too big to consider all poss curbs.<br>
iii) Utility Solver:<br>
iiii) Utility Solver . The best solution and never be the best solution algorithms are unusable though, and perform well in

pes. a simulator. These two concepts are often confused, and are<br>The three solvers can not only be used individually, but 60 therefore explained below.

simulation is usually deterministic, and gives only one answer.

ponent and a simulation component, and in some parts, the The mutation of an individual is constrained by numerous solver may do a little of both. How the solver operates is real-world logistical problems. Most of these pr solver may do a little of both. How the solver operates is real-world logistical problems. Most of these problems are based on certain assumptions made by the System. Every only checkable by trying to put drives, islands a assumption is in effect a restriction to the Optimization 10 on the site; but some, like checking if the building is inside<br>Engine; it tells the Optimization Engine where it does not the building setback, are performed bef Engine; it tells the Optimization Engine where it does not the building setback, are performed before the fitness evalu-<br>have to look for the best solution. Every assumption there-<br>ion. Locations that are infeasible, such have to look for the best solution. Every assumption there-<br>fore decreases the search space and, in general, increases the considered in the fitness evaluation. speed of the optimization process. A poorly chosen assump-<br>tion however could have a significant impact on the quality 15 In one implementation, selection in the layout solver is tion however could have a significant impact on the quality 15 In one implementation, selection in the layout solver is of the candidate solutions. In effect, every assumption that is done according to that referred to as made moves a part of the problem from the realm of solver not only seeks to calculate the best solution, but there optimization into the real of simulation. In other words, is also value in returning different solutions. T instead of trying to find the best solution for a sub-problem, engineer or land developer, five different "pretty good" it is assumed to be optimal in a certain way, making the 20 solutions might provide a much better unde

and its inner-workings. Examples of before and after layouts The term 'niche' refers to this local neighborhood, hence the are provided in FIGS. 15 and 16, respectively. Before the term 'niching'. Instead of selecting the are provided in FIGS. 15 and 16, respectively. Before the term 'niching'. Instead of selecting the  $\mu$  (=number of layout solver is run (FIG. 15), the user must enter only basic parents) individuals with the highest fitn features of the overall site, such as property line, building, 30 as is normally done, selection now selects only the single<br>and topographical data. See GIS Integration discussion best individual. All the individuals in th has created parking lines, parking area, driveway access, best remaining individual is selected. The process is truck drives to building, and sidewalks. Users can control repeated by removing the immediate neighborhood of truck drives to building, and sidewalks. Users can control repeated by removing the immediate neighborhood of the what layout options are considered by providing rules for the 35 second individual and selecting again, unti what layout options are considered by providing rules for the  $35$  second individual and selecting again, unt system to follow, such as:<br>are removed or  $\mu$  individuals are selected.

ing, the simulation component of the layout solver is used to Two buildings are considered to be in the same neigh-<br>simulate where the rest of the layout will go as a result of the borhood if and only if:<br>location of the b rithm (EA), the optimization component is the 'evolutionary<br>loop', whereas the simulation component comprises the<br>
'calculation details,' and an "individual" is considered a<br>
(Setting c is closely related to the selected n 'calculation details,' and an "individual" is considered a (Setting c is closely related to the selected number of particular location of the building on the site. Details of this parents; and  $c = \mu$  is not uncommon) approach and specific settings are given in the following  $\frac{1}{2}$  is not uncomponent in the site discussion.<br>If the number of niches drops below  $\mu$ , then the best discussion.

(i) Individual met.<br>The individual in the optimization of the layout solver is (iv) Fitness Function The individual in the optimization of the layout solver is (iv) Fitness Function<br>a location of the building. In the case of a multi-pad The fitness function of the layout solver simulates the ings. In the case of commercial sites, users may also want to<br>optimize the location of ponds or advertisement signs mak-<br>ifferently according to the different constraints set in the<br>ing these items part of the individual.

(i) Mutation of an individual is done by moving and rotating<br>the building. The amount of movement and rotation is<br>down; the fitness is the total cost which is minimized/<br>Gaussian random distribution with a standard deviat

Optimization in terms of computer programs is the pro-<br>can be changed according to a number of strategies. One<br>cess of optimizing what can be given certain constraints. An successful strategy that is employed is self adapt important difference to simulation is the fact that the com-<br>puter is trying to find the best inputs to match the problem<br>and its constraints, instead of analyzing a set of given inputs. <br>In FIG. 17 shows an example of a b

solution of that sub-problem deterministic and more of a<br>simulation as given site than five very similar (and<br>simulation than an optimization.<br>IV. Engineering Solvers<br>Solvers<br>Subseter Solutions.<br>Solvers<br>Solvers<br>Solvers<br>Sol

A. Layout Solver<br>The optimization component of the exemplary layout 25 reformulating the definition of a 'good individual': An<br>solver is described below. FIG. 14 outlines the layout solver individual that has the best fitn

Building setback is 150 feet from property line. Defining the neighborhood of an individual is an impor-<br>No parking is allowed behind the building.  $\frac{1}{2}$  tant step for this type of selection. Generally, the neighbor-No parking is allowed behind the building. the tant step for this type of selection. Generally, the neighbor-<br>Truck drives must be 60 feet wide.  $\frac{1}{2}$  hood is defined by a radius  $\varepsilon$ . In the case of the building's The optimization component of the layout solver is the 40 northing and easting location, this is relatively straightfor-<br>mechanism that seeks to find the best location of the ward, but in the case of the rotation, it becom

feet apart

individual unselected from every niche is selected until  $\mu$  is met.

a location of the building . In the case of a multi - pad The fitness function of the layout solver simulates the commercial site , this can be the location of multiple build- 55 impact of the building location on the location of the g these items part of the individual.<br>
A location of the building is defined as the center of the fitness function is defined. If the layout solver is run stand-A location of the building is defined as the center of the fitness function is defined. If the layout solver is run stand-<br>building in terms of northing and easting, plus the rotation 60 alone (by itself), no costs are cal of the building given a certain original shape.<br>
is stacked on top of the grading solver, the fitness is the grading cost which is minimized or optimized. If the layout

50

60

" fitness' in a stand-alone layout solver. If this number is not (i) Positioning a Building defined, the solver seeks to maximize the number of parking The building can be positioned in two ways: spaces using the entire site. If this number is set, then the spaces using the either site. It this humber is see, then the<br>solver seeks to minimize the area needed for the parking Using an evolutionary loop<br>spaces using a sub-area of the site. This is used as a fitness <sup>5</sup> Using an spaces using a sub-area of the site. This is used as a fitness

for a building location when the layout solver is not stacked.<br>
(v) Iterative Loop<br>
By eliminating certain potential building locations using<br>
heuristics, the task of considering all remaining building<br>
lexerions on the si

easting and rotation, but by selecting two sides of the  $_{15}$ A significant difference between this approach and the the building. Every side of the building has a predefined to 0. evolutionary loop is the manner in which the location of the sidewalk width. This is defaulte<br>building is defined. This is no longer done with nothing, (iii) Defining the Parking Lot building is defined. This is no longer done with nothing,

which is polyhomial, but can glow rapidly. The sacri, this Note that in some cases the parking lot is cut into multiple approach is especially useful in single-pad commercial land

In some cases, the user already knows which side of the<br>
building needs to be aligned with which side of the property<br>
boundary. This input further reduces the search space. The<br>
complexity in this case is reduced to O(n2) complexity in this case is reduced to  $O(n^2)$ . Because this A driveway is defined as a polyline with a setback (and creates a large reduction in the number of candidate solu-<br>including factors such as the number of entran

quality on smaller sites. If the number of possibilities is  $_{35}$  driveway, while the target can be either a parking lot or a small, the steps in the offsets can be reduced and number of side of an area with a direction. small, the steps in the offsets can be reduced and number of side of an area with a direction. This direction is either steps increased accordingly.

and seeks to find the 'best'. The definition of what the best Connecting the source to the target can be done in several layout depends on what other solvers are 'stacked' on top of 40 different ways, but the layout solver tries to find the least this solver and some specific constraints on the layout costly alternative. this solver and some specific constraints on the layout costly alternative.<br>Solver stacked and no minimum number of parking If a drive overlaps the parking lot, that area of the parking

- spaces: the solver seeks to maximize the number of parking spaces gives the boundary constraints.
- No solver stacked with a minimum number of parking (v) Laying Out Parking Bays<br>spaces: the solver seeks to minimize the pavement Generated parking lots are 'f
- least costly in the total cost of the project.<br>The layout solver generates one layout for every position

The layout solver generates one layout for every position Parking bordering the boundary of the parking lot maxi-<br>of the components it can lay out. In one implementation, the mizes spaces. Exposition solver positions only one building and then building solver positions only one building and then building state around this one building. In other implementations, the layout solver may position multiple buildin these areas are indistinguishable, and their use is defined by The following algorithm implements these: the constraints that exist on the area .

Apart from the movable areas , the layout solver also deals With fixed areas. These can be considered spatial constraints,<br>such as easements. These can be considered spatial constraints,<br>Senerate parking bays on the parking lot boundary<br>Generate parking bays on the easement boundar

Driveways are defined in terms of center points. The Generate aisles to access all parking bays with offsets<br>
yout solver then generates the driveways to the parking lot 65 Generate the inside parking bays layout solver then generates the driveways to the parking lot or the building , depending on the constraints that are defined on both the center points and the building.

locations on the site becomes feasible.<br>A significant difference between this approach and the the building. Every side of the building has a predefined

easting and rotation, but by selecting two sides of the  $_{15}$  The term 'parking lot' refers to the area in which parking<br>property, one side of the building and two offsets.<br>Using this iterative loop instead of the evolut

 $25$  pieces by the parking setbacks or the easements. This is

tions, the quality of these solutions can be improved by<br>decreasing the steps in the offsets and increasing the offsets.<br>A similar approach can be employed to improve the<br>quality on smaller sites. If the number of possibil ps increased accordingly.<br>The layout solver generates different feasible site layouts to the side in question.

No solver stacked and no minimum number of parking If a drive overlaps the parking lot, that area of the parking<br>spaces: the solver seeks to maximize the pumber of lot needs to be cut. Note that this can again make for 45 multiple parking lots that are all very feasible.

spaces: the solver seeks to minimize the pavement<br>
Generated parking lots are 'filled' with parking spaces.<br>
Grading with optional utility solver stacked on top of the<br>
layout solver: the solver seeks to find the layout th

Parking against the building maximizes spaces.

To generate the inside parking bays, the layout solver The optimization process of the grading solver is dismust have a direction and start of the bays. Optionally, the cussed below. direction of the bays is given, but if this is not given it is<br>assumed to be one of the sides of the parking lot. That gives<br>to parking to sense is a grade, the following assumptions are<br>to following algorithm to shape the to following algorithm to shape the bays:

![](_page_40_Picture_228.jpeg)

The width and depth of a parking space need to be sufficient.

boundary, inserting islands and offsetting parts of the ends to area there is only one elevation at a given location. This generate the usable parts of the bay. These usable parts are makes it possible to define the surfac generate the usable parts of the bay. These usable parts are makes it possible to define the surface inside an area as a set then considered in terms of size and then 'shaped' into rows 25 of three dimensional points, wher

solver as part of the fitness function, the grading solver can triangles to generate the surface. The retaining walls link the be considered an optimization on its own. It optimizes the 30 separate areas together to form t be considered an optimization on its own. It optimizes the 30 separate areas together tearthwork on a site given certain slope and height con-<br>sional surface structures. straints. Running the grading solver by itself gives a quick The grading solver optimizes the surface shape such that indication of the earth cut and earth fill costs of the supplied the grading constraints are met and the layout. In this scenario, users enter grading constraints such<br>as minimum parking lot slope, maximum parking lot slope,<br> $\frac{1}{35}$  areas given by either the layout solver or entered by the user. maximum retaining wall height, and the like. When per-<br>forming this optimization, the system considers raising/<br>layer and a degrees in any direction to prevent cars from lowering the overall grade of the land, where to place more than 4 degrees in any direction to prevent cars from<br>retaining walls where curbs need to be located appropriate folling, but should at least slope 2 degrees to al retaining walls, where curbs need to be located, appropriate rolling, but should at least slope 2 degrees to allow e water<br>slope for parking, and other relevant grading issues. The run-off. In addition to minimum and maxim grading solver then considers the different areas specified in 40 are other constraints that impact the grade, the most imported layout, reads in the user-defined grading constraints, and the different area below or above

A cost report for the proposed grade (excluding utility  $\frac{1}{50}$ 

are provided a three dimensional grading viewer that allows changes only the elevation of all the three dimensional<br>them to watch the site actively being graded. FIGS. 21 and points. By moving a point up or down, all the t

To further optimize the grading plan, the grading solver and 65 utility solver may be run in a stacked scenario so that utility solver may be run in a stacked scenario so that existing surface for the grading solver come from either grading considers drainage issues in its optimized solution. contour lines or survey points that the user ent

retaining walls are only situated around a two dimensional area

a surface consists of a triangle mesh

every point (except for those on retaining walls) has only one surface elevation

Retaining walls are generally situated around the parking lot, and any exception can be handled by splitting the area where the retaining wall needs to locate. Defining a surface (vi) Laying Out Parking Spaces<br>To layout the parking spaces, the solver considers the <sup>15</sup> often referred to as a TIN.<br>
Resease at the solution and the solution of the solution of the solution of the solution of the soluti

To layout the parking spaces, the solver considers the 15 often referring walls are defined to be located on following constraints:<br>The width and denth of a parking space need to be boundaries of two dimensional areas, a r between area A and B can be defined by two rows of three dimensional points; one row located in area A and one row The curbs on the islands need to be considered.<br>The parking space needs to be accessible<br>20 located in area B, both having the same two dimensional The parking space needs to be accessible. 20 located in area B, both having the same two dimensional<br>The parking spaces might have to align and locations, but different elevations. The difference in eleva-The parking spaces might have to align.<br>Parking spaces are generated using the parking hay it tion then creates the vertical wall. This ensures that inside an Parking spaces are generated using the parking bay tion then creates the vertical wall. This ensures that inside an undary, inserting islands and offsetting parts of the ends to area there is only one elevation at a given of parking spaces.<br>
B. Grading Solver **b.** Consider the first two dimensions into row elevation of the surface at that location. Using a smart B. Grading Solver elevation of the surface at that location. Using a smart Although the grading solver can be used by the layout triangulation algorithm these points are then connected with triangulation algorithm these points are then connected with<br>triangles to generate the surface. The retaining walls link the

st optimizes the grading plan for the site.<br>
Input:<br>
a specified height. A complete list of the current constraints mpu:<br>
A complete layout<br>
A complete layout<br>
A three dimensional existing grade<br>
A three dimensional existing grade<br>
Grading constraints for the layout<br>
Grading constraints for the layout<br>
Separate unit costs for grading (e

Unique Unique Search Space<br>
A three dimensional proposed grade<br>
A cost report for the proposed grade (excluding utility After the surface is constructed using all the two dimencosts)<br>costs ) 50 sional areas and the existing grade supplied by the user, this<br>sers running this quick solver through the web interface structure remains essentially constant. The grading solver Users running this quick solver through the web interface structure remains essentially constant. The grading solver<br>e provided a three dimensional grading viewer that allows changes only the elevation of all the three dim them to watch the site actively being graded. FIGS. 21 and points. By moving a point up or down, all the triangles 22 show before and after images demonstrating operation of connecting to the point will get a different slo

parking areas infinite search spaces provided there are is some minimum<br>urther optimize the grading plan, the grading solver and 65 and maximum values defined. The points that define the contour lines or survey points that the user enters into the

System. To accurately input an average sized surface, If the feasibility of the site has not changed more than roughly 5000 points may be required. Some more detailed 0.5% in the last 1000 iterations, this is as good as th roughly 5000 points may be required. Some more detailed 0.5% in the last 1000 iterations, this is as good as the surfaces can require up to 10000 points. Every one of those feasibility gets. If this is infeasible, the site surfaces can require up to 10000 points. Every one of those feasibility gets. If this is is points can be changed independently. To illustrate the can not be implemented. immensity of this search space, consider what would happen  $\frac{1}{2}$  while the above is not true for every site, in practice these if every noint in the surface could have 10 different heights settings work well on most s if every point in the surface could have 10 different heights. Settings work well on most sites. The settings can be<br>This would give (on average) 105000 different surfaces (1) modified if a higher quality is needed, but th This would give (on average)  $105000$  different surfaces  $(1 \tmod{1}^{\text{model}})$  a higher quality is  $5000$  zoreal. To compare the number of atoms in the run time of the solver. with 5000 zeros). To compare, the number of atoms in the the run time of the solver.<br>The grading solver seeks to optimize the proposed surface<br>writers is estimated at 1081 (1 with 81 zeros)

Little is known on the behavior of evolutionary algo-<br>
it is is done with an evolutionary approach that<br>
it should be possible, the present System does not offer the<br>
it should be possible, the present System does not offe

- Even though the search space is vast, there are two main<br>characteristics that make optimizing a grade feasible:<br>Changing a point in a graded surface is only impacting the 20<br>surrounding triangles and connecting retaining w
	- does not change properties on the other end of the site.<br>The existing grade (although probably infeasible) is the least costly grade to generate. No earth needs to be of the earthwork is largely linear to the distance minimize inlets and raises and lowers ponds and unreach-<br>between the proposed grade and the existing one. <br>able inlets to make the drainage feasible and less expensive.

- moving that point upwards makes the site more fea- 30 cussed further below.<br>sible. (i) Feasibility
- 
- Moving a point towards its original elevation makes the 35 are two different types site less costly if it decreases the difference between the Slope constraints site less costly if it decreases the difference between the Slope constraints total cut and total fill on the site. Height constraints total cut and total fill on the site.<br>
Moving a point in a retaining wall towards its counterpart, Slope constraints are constraining the slope of a triangle
- 

a local optimization which is much easier to solve. It is a considerations include:<br>small step to take these rules and apply them in the form of Slope of an entire area. a deterministic local optimization by adding one other<br>a deterministic local optimization by adding one other<br>assumption: All points can be changed at the same time 45<br>without changing any assumption listed above. While th point does impact the triangles around it, and therefore the constraints needs to be tilted or leveled. This can be transpoint on the other ends of the triangle) but given that the lated into changes on points by moving th change is not substantial, this effect is negligible. This type 50 the average elevation in case of tilting of optimization is used in cellular automata (CA) and is average elevation in case of leveling. referred to as 'synchronous updating.' The approach is Height constraints are also generally defined on entire comparable to a CA in that there is a neighborhood, and the areas, but can be dynamic in nature. Accordingly, a comparable to a CA in that there is a neighborhood, and the areas, but can be dynamic in nature. Accordingly, a mini-<br>points are influenced by their neighbors by elevation mum or a maximum slope can be dependant on the hei points are influenced by their neighbors by elevation mum or a maximum slope can be dependant on the height of changes in the previous generation, but the surface structure 55 another area or point. This makes defining the is different and global influences such as the total cut and fill<br>balance is also unique, as is the application to earthwork<br>calculations in civil engineering.<br>FIG. 23 demonstrates this simple optimization process.<br>FIG. 23

feasible and the cost optimal. To achieve this, the grading (ii) Cost<br>solver assumes the following: 65 One primary objective of the grading solver is to optimize

universe is estimated at 1081 (1 with 81 zeros). The grading solver seeks to optimize the proposed surface<br>Little is known on the behavior of evolutionary algo- <sup>10</sup> of a site in such a way that the cost of the total site

Some points are 'linked' to other points above or below to form walls

The grading solver can be run stand alone or in combination with the utility/drainage solver. If the grading solver moved and no retaining walls need to be build. The cost 25 is run in combination with the utility solver, it seeks to of the earthwork is largely linear to the distance minimize inlets and raises and lowers ponds and unrea

These two points give rise to the following assumptions:<br>If a triangle is sloped too much towards a certain point, regarding the determination of feasibility and cost are dis-

If a triangle is sloped too much away from a certain point, There are many feasibility constraints that need to be moving the point downwards make the site move enforced in order to get a feasible grading solution. These moving the point downwards make the site move enforced in order to get a feasible grading solution. These constraints must be translated to attributes of points. There constraints must be translated to attributes of points. There are two different types of grading constraints:

reducing the size of the wall, makes the site less costly. between a minimum and a maximum slope. This is generally<br>In view of the above, the global optimization that may 40 defined for entire areas, but could also be defi areas defined by offsets on sides or points. Important slope considerations include:

lated into changes on points by moving the points away from<br>the average elevation in case of tilting, and closer to the

(The feasibility and cost calculations are abstracted for the 60 but rather slowly towards the constraint.<br>
purpose of explanation.) One particular height constraint is the maximum retaining<br>
(iii) Termination<br>
The grading

65

If the cost of the entire site has not changed more than for cost. However, resulting solutions are only relevant if  $0.5\%$  in the last 1000 iterations, the cost is optimal. they are also feasible. As such, regardless of they are also feasible. As such, regardless of the cost of a

30

60

close enough to zero, the cost improvement is applied as FIG. 25 shows what the site looks like after the utility solver<br>s has completed the design. FIG. 26 shows details provided in

locally and others must be dealt with in a global way for each  $_{15}$ Exporting/importing earth.<br>
Disturbed earth.<br>
Disturbed earth.<br>
Height of retaining walls.<br>
Number of indest.<br>
Some of the items mentioned above can be calculated<br>
Some of the items mentioned above can be calculated<br>
local

Calculate number of inlets

a direction is required on every aspect of the optimization. <sup>35</sup> proposed grade as it is designed by the grading solver. As The problem is that drainage is hard to define in terms of<br>local properties. The number and size of the inlets might<br>give some feedback, but the height of the pond for instance<br>is not as easily defined.<br>At present, the hei

around 500 iterations of the grading solver, and then 1 mum depth under which they can be damaged or crushed.<br>drainage iteration is done. The result of the utility/drainage Additionally, pipes are not allowed to pass under Then, the pond height is changed (mutated) and the grading outside the property boundary. All these (and other) con-<br>is run for another 500 iterations with another single run of straints make this a heavily 'bounded' optim is run for another 500 iterations with another single run of straints make this a heavily 'bounded' optimization and the utility solver. If the result is improved, the new height is make it difficult for an evolutionary al the utility solver. If the result is improved, the new height is make it difficult for an evolutionary algorithm to find an used for the next mutation else the old one is used. This effective 'optimization path', used for the next mutation else the old one is used. This effective 'optimization path',<br>process is very similar to a  $(1+1)$  evolutionary strategy (ES). 50 A typical site may have roughly 20 inlets/tie-in points<br>C. Utili

certain change, if it improves feasibility it will be done. Examples of before and after options from the utility<br>Every point keeps track of a feasibility improvement and a solver are provided in FIGS. 24 and 25, respectiv has completed the design. FIG. 26 shows details provided in a diagram for the user.

Altering the elevation of a single point affects the cost a<br>number of ways, including:<br>Users can dictate certain utility design features by enter-<br>Ing constraints into the system. Some of the constraints that<br>Into the syst Cut/fill of earth and rock.<br>
Exporting/importing earth.<br>
Exporting/importing earth.<br>
Cut Can be created include:

For every point do: important feasibility test.<br>
if point feasible do: if point feasible do: if point feasible do: if point feasible do: calculate impact of change on earth and rock cut<br>
Calculate impact of change on earth Calculate impact of change on disturbed earth<br>
25 into a simulation component and an optimization compo-<br>
Calculate impact of change on disturbed earth<br>
25 into a simulation component and an optimization compo-<br>
Calculate

For every point do:<br>
Change point **the change point** The optimization component in the utility solver consists Change point of optimizing the layout and size of the pipes connecting storm water inlets, ponds and tie-in points. A smaller pipe (iii) Feedback Loop from Drainage<br>One possible drawback of using a local search algorithm<br>and relying heavily on the local directional heuristics is that<br>and relying layout must be able to handle a certain storm on the<br>rep

The utility solver generates an optimized drainage plan possible pipes between two inlets is  $20 \times (20-1)/2$ , or 190.<br>including inlets, outlets, and pipes needed to effectively The number of possible combinations of these p drain the site. The utility solver will typically be run stacked different layouts is 2190 which is about 1,6.1057 (a 1 under the grading solver. The utility solver can also be run 55 followed by a 6 and 56 zeros). As such by itself in the web interface as a quick solver to provide go through every different piping layout. Optimization in valuable feedback regarding issues of aesthetics and feasi-<br>this case without any assumptions would be d

value feedback regarding issues of a extended in the cost of a pipe is never negative.<br>Input: The cost of a pipe is never negative.

A substantially complete layout<br>
A substantially complete three dimensional proposed<br>
A substantially complete three dimensional proposed<br>
The best piping layout for a subset of the inlets will be part<br>
of the best piping Output:<br>
65 assumption does not have to be the case. This along with<br>
A three dimensional utility plan<br>
65 assumption does not have to be the case. This along with<br>
other constraints, such as 'pipes need to be going some-A three dimensional utility plan other constraints, such as 'pipes need to be going some-<br>A cost report for the utility plan where', convert this problem into a local optimization. The where', convert this problem into a local optimization. The

15

System knows where the water needs to go (i.e., to the (i) Cellular Automata<br>ponds/tie-in), so that limits the initial number of possibili-<br>A two dimensional cellular automata is used to simulate ponds/tie-in), so that limits the initial number of possibili-<br>ties or candidate solutions, to the problem. And, because the the flow of water. Such a cellular automata works by ties, or candidate solutions, to the problem. And, because the the flow of water. Such a cellular automata works by solver can assume that any pipe that is good in the beginning defining a cell to be a small (in this case) is good in the end, the optimization becomes a matter of  $\frac{1}{2}$  of the entire area that has a certain small part of the solution is good in the end, the optimization becomes a matter of  $\frac{1}{2}$  in the form of values. adding the 'best', feasible pipe to the pipes already added,<br>over and over until all the inlets are connected.<br>define also on have the total the cell. The idea then is to

every iteration of this loop, the remaining problem the previous iteration with a system of rules. These rules,<br>decreases, because every inlet that is connected to the Pipe together with the topology of the CA, then define Graph never has to be considered again.<br>Generating the inlet locations can be complex. This a The neighborhood of a cell can be defined in different

involves simulating the water flows, and then pinpointing ways, such as the 'von Neumann' neighborhood. In this<br>where the water ponds on the payement surface. The System neighborhood, two cells are neighbors if and only if where the water ponds on the pavement surface. The System neighborhood, two cells are neighbors if and only if they are<br>then checks if an inlat is canable of effectively managing/<br> $\frac{d}{dt}$  directly connecting horizontally then checks if an inlet is capable of effectively managing directly connecting horizontally or vertical that means  $\frac{1}{2}$  that every cell has only four neighbors.

pond/tie-in. This means that every pipe is checked by adding 25 and with a too small cell size it might be inaccurate. The pond/tie-in. This means that every pipe is checked by adding 25 cells can be resized to any size th It temporarily to the Pipe Graph and then recalculating the<br>
feasibility, sizes, and costs of all the pipes. A pipe is only<br>
added if nothing in the Pipe Graph becomes infeasible<br>
because of it, and it is the least costly concept being that adding the least costly pipe over and over 30 again, gives the least costly Pipe Graph at the end. The loop terminates when all the inlets are connected.

(ii) Sewer and Water Optimization

Every building generally has one connection for the sewer usually piped to the tie-in points in straight lines. The optimization seeks to find the least costly, feasible tie-in point for each of the pipes. Gravity only plays a role for sanitary sewer, because potable water uses a pressurized pipe.  $\frac{40}{100}$ <br>Because sanitary sewer uses gravity, the elevation of the

building can have an impact on the feasibility of the sewer pipe. This is considered in the grading solver though. A building is not allowed to go under a certain elevation calculated using the sanitary sewer tie-ins, the connection on 45 the building and, their relative locations.

The utility solver can be divided into three sections:<br>(a) Storm water sewer

The utility solver must simulate the flow of water in order 'linked triangle'). Nodes can be connected to other nodes if<br>to find where the lowest points in the grade are, and how the water of a triangle drains into a neigh much water drains into these lowest points. In one imple- 60 Every such connection is called a 'flow', and all connections mentation, cellular automata is used to simulate the flow of have a certain 'percentage' of the tot water in the form of a grid. A second algorithm uses a 'flow assigned to it. The percentage of the total flow is calculated graph' to simulate a more absolute way of direction. The first according to the percentage of the algorithm may be used as a visual tool, and as a means for edge to the neighboring triangle according to the slope.<br>flood prediction. The second algorithm is applicable in 65 Drainage is calculated on finished grade, thus areas .

 $29 \hspace{3.5cm} 30$ 

over and over until all the inlets are connected.<br>
FIG. 27 shows the optimization loop used to generate the<br>
drainage plan of the site. Note that there are some similari-<br>
ties with an evolutionary loop. One difference is

Generating the inlet locations can be complex. This  $\frac{15}{15}$  The neighborhood of a cell can be defined in different volves simulating the water flows and then ninpointing  $\frac{15}{15}$  ways, such as the 'von Neumann' nei

draining that water. If not, the System adds inlets at strategic<br>locations to catch the water before it ponds. This simulation 20<br>is done using a flow graph.<br>The following describes how to 'consider adding a pipe'.<br>Adding

![](_page_43_Picture_265.jpeg)

(a) Storm water sewer (ii) Flow Graph<br>
(b) Sanitary sewer A flow graph algorithm attempts to capture the total flow<br>
(c) Potable water 50 of the surface in one graph structure. Once that graph is (c) Potable water<br>The present implementation of the System will handle the generated, basic functions like flow to inlets, delineation of The following utility issues: the System will handle the generated areas and size of drainage areas can be easily calculated.

From the Location of drainage areas A flow graph is generated using 'nodes', Every triangle in Location of inlets<br>
A flow graph is generated using 'nodes', Every triangle in the data Location of inlets<br>
55 the surface gets one of these nodes. Every triangle in the data<br>
55 the surface gets one of these nodes. Every triangle in the data<br>
55 the surface gets one of these nodes. Every triangle in the data Optimization of pipes<br>Some sanitary sewer and potable water constraints even its neighboring triangle in a neighboring area (or Some sanitary sewer and potable water constraints even its neighboring triangle in a neighboring area (or The utility solver must simulate the flow of water in order 'linked triangle'). Nodes can be connected to other node

direction, but allow flow in other directions. As such, the

30

45

water can flow from a sidewalk into the parking lot for Some drainage areas are too large for only one inlet. If a instance, but not into the other way. The data structure drainage area exceeds the maximum size for an inle instance, but not into the other way. The data structure drainage area exceeds the maximum size for an inlet, more defines area borders in such a way that every triangle is only inlets need to be added to the drainage area defines area borders in such a way that every triangle is only inlets need to be added to the drainage area. An extra inlet on one side of a border, so no border is going through a is added by walking the flow graph from t triangle. Also, the neighbor of a triangle on the other side of  $5$  upwards until the flow to the current position is sm a border is linked differently to neighboring triangles on the the maximum inlet size. That process a border is linked differently to neighboring triangles on the same side of the border.

The type of area defines whether or not a curb is used to border the area. In general, curbs are only used where paved  $\frac{10}{10}$ areas meet non-paved areas. Every area has a 'needs Paving' flag that is used to determine this. For the flow graph, it means that no flow is allowed to go from paved areas to non paved areas. Flows in other directions are allowed. Any<br>border that is not allowed to let water through is handled as<br>if it was a channel. That means that water will flow to the<br>lowest end of the edge that blocks the water lowest end of the edge that blocks the water and a helper-node will be created.

Retaining walls are also a flow stopper. Water is not lation.<br>lowed to flow from a lower area onto a higher area. This  $_{20}$  (v) Pipes allowed to flow from a lower area onto a higher area. This  $_{20}$  (v) Pipes<br>is handled in a similar way to curbs. Yet, if flow over a The process of generating pipes uses a greedy algorithm. retaining wall is allowed (from higher to lower) a flow if<br>of the generate the pipe graph, the algorithm uses all the inlets<br>openerated from the high noint to the low noint. This precedes<br>generated earlier plus all the tie generated from the high point to the low point. This precedes generated earlier plus all the tie-in points. A tie-in point can<br>any other flow from the high point into triangles of channels be either a point on an existing any other flow from the high point into triangles of channels . (iii) Drainage Areas

at a local lowest point and recursively walks 'up the flow' and adds the relative size of the flow to the amount of water which is identical to the size of the drainage area. This resembles the following:

Function to calculate size of flow into a node:

![](_page_44_Picture_249.jpeg)

Because every triangle has an area and every area has a runoff coefficient, the runoff coefficient of a drainage area

The delineation of the drainage areas is done by drawing<br>lines between triangles for which the majority of the flow<br>gravity. That means that water that flows into an inlet at a<br>gravity. That means that water that flows int goes to different inlets. While this is an estimation on top of gravity. That means that water that flows into an inlet at a<br>an estimation, it is primarily used for visualization purposes certain elevation can not flow out an estimation, it is primarily used for visualization purposes and is therefore sufficiently accurate.

The standard inlets are placed at the local lowest points of<br>the drainage areas. But not all inlets need to be piped. All<br>inlets that drain water that would otherwise stand in impact. The pipes also need to be 'sized'. Tha inlets that drain water that would otherwise stand in imper-<br>vious areas need to be piped. Impervious area is all the area 60 amount of water that flows through the pipe per second will vious areas need to be piped. Impervious area is all the area 60 amount of water that flows through the pipe per second will<br>that is paved plus all the area that is build upon. All local dictate the minimum size that is ne that is paved plus all the area that is build upon. All local lowest points outside the impervious area do not need to be

graded to anticipate a building and a parking lot, but they are not paved yet. Most out parcels need to be drained though.

is added by walking the flow graph from the existing inlet upwards until the flow to the current position is smaller then

![](_page_44_Picture_250.jpeg)

assured by dividing triangles that are to be during triangulation.

algorithm then generated all possible pipes between the inlets themselves and the tie-in points. A pipe from an inlet A drainage area is the total area of the surface that drains inlets themselves and the tie-in points. A pipe from an inlet to a pond ends in the closest point on the surface boundary<br>be found pretty easily by searching all the nodes for nodes<br>that do not have any outgoing flow. In theory every local<br>lowest node has a drainage area.<br>To calculat

![](_page_44_Picture_251.jpeg)

After this preprocessing, there exists a list of all the legal<br>pipe paths from every inlet to every other inlet and from<br>every inlet to every tie-in point.

To generate the pipe graph from the list of all the possible pipes, the greedy algorithm adds 'the best' pipe to an already existing graph. The best pipe is here defined by the smallest runoff coefficient, the runoff coefficient of a drainage area cost of the entire pipe graph. That means that every time a can be calculated with a similar recursive approach. 50 pipe is 'tried' the cost of the entire pipe and is therefore sufficiently accurate.<br>  $\frac{55}{25}$  elevation. This plus the fact that every pipe needs to be<br>
between a certain minimum and maximum slope means that

lowest points outside the impervious area do not need to be<br>drained and should actually drain in a similar way as before<br>the site was graded.<br>Out parcels are exceptions to this rule. Out parcels are 65 of the drainage area is used in the pipe itself. There is a standard set of pipe sized

 $30<sup>°</sup>$ 

and materials that are used, and the algorithm selects the one The list of all the measurements used in the cost model:<br>
The shorthm Grading Solver: most cost effective for the current pipe graph. The algorithm to generate the pipe graph resembles the following:<br>
5

![](_page_45_Picture_559.jpeg)

## V. Cost Model 15

The following discussion outlines calculations for simu lations and cost models in the optimization engine . In the present exemplary implementation, the cost model is the heart of the optimization process. Everything is optimized according to cost.

The cost model has two types of input:

Unit costs, being the cost for all parts of the site.<br>Amounts, being the size/weight/length of all parts of the site site.

(i) Unit Costs

The unit costs used are the following:

Grading Solver:

![](_page_45_Picture_560.jpeg)

## Utility Solver:

![](_page_45_Picture_561.jpeg)

### (ii) Measurements

With all these costs go a list of measurements that are  $65$  needed to calculate the total cost of a site. The following discussion will outline how the cut and fill is calculated.

 $33$   $34$ 

![](_page_45_Picture_562.jpeg)

Utility Solver:

![](_page_45_Picture_563.jpeg)

<sup>35</sup> on the number of parking spaces and the size of the paving The cost model is recalculated primarily during the grading and drainage solver. The layout solver concentrates more area. The paving area does however have a direct relation with the cost of the paving area, and therefore the cost of the layout. However, because this is only one aspect of this complex cost report, the entire cost report does not need to be recalculated during the layout solver.

40 be recalculated during the layout solver.<br>The entire cost model is recalculated in the following way:

![](_page_45_Picture_564.jpeg)

Note that the only costs that are affecting the layout solver are calculated during the 'calculateFinish' function. The different grading costs are calculated in the following way:

calculateClearing(VdisturbedArea, Vtopsoil):

cost += VdisturbedArea \* Cclearing;

Vwaste = (VearthCut - Vfill)  $*$  Fexpansion;

cost += VdisturbedArea \* Vtopsoil \* Cstripping; calculateCutAndFill(VearthCut, VrockCut, VunsuitableCut, Vfill):

 $V$ onsite = min ( VearthCut, Vfill );

![](_page_46_Picture_225.jpeg)

![](_page_46_Picture_226.jpeg)

by the optimization engine. In order to optimize for this cost,<br>the solvers use an ovelytionary engrosely to incrementally lating said engineering measurements of said candidate the solvers use an evolutionary approach to incrementally lating said engineering measurements of said candidate<br>decrease this cost by changing the different input param-<br>solution until at least one cost-optimized fit solu 50

are utilized herein to represent an inherent degree of uncer-<br>tainty that may be attributed to any quantitative comparison, ing of a site plan and a cost report. tainty that may be attributed to any quantitative comparison, ing of a site plan and a cost report.<br>
value, measurement, or other representation. These terms **2**. A computer-implemented land planning system accord-<br>
are al invention it is noted that the use of relative terms, such as  $_{55}$ 

critical, or essential to the invention unless explicitly engineering measurements for site utilities.

-continued described as such . Although only a few of the exemplary<br>embodiments have been described in detail herein, those<br>skilled in the art will readily appreciate that many modifications are possible in these exemplary embodiments with-<br>5 out materially departing from the novel teachings and out materially departing from the novel teachings and advantages of this invention. Accordingly, all such modifications are intended to be included within the scope of this invention as defined in the appended claims.

In the claims, any means-plus-function clauses are<br>10 intended to cover the structures described herein as performing the recited function and not only structural equivalents,<br>but also equivalent structures. Thus, although a nail and a screw may not be structural equivalents in that a nail employs a cylindrical surface to secure wooden parts 15 together, whereas a screw employs a helical surface, in the environment of fastening wooden parts, a nail and a screw may be equivalent structures. Unless the exact language And the same can be done for all the utility related " means for" ( performing a particular function or step) is recited in the claims, a construction under  $\S$  112, 6th recited in the claims, a construction under  $§$  112, 6th 20 paragraph is not intended . Additionally , it is not intended that the scope of patent protection afforded the present invention be defined by reading into any claim a limitation found herein that does not explicitly appear in the claim itself.<br>
<sup>25</sup>

35

40

1. A computer-implemented land planning system designed to generate at least one conceptual fit and costcost + = Vmanholes EA \* Cmanholes EA ; designed to generate at least one conceptual fit and cost cost + = Vmanholes OversizedEA \* Cmanholes OversizedEA ; optimized solution to a user - defined land development prob 30 lem, said system comprising:

- a processor configured for collecting existing GIS data for a selected undeveloped land site, said GIS data being selected from a group consisting of site boundaries, topography, and satellite imagery;<br>said processor further configured for electronically gen-
- erating at least one candidate solution to the land development problem, said candidate solution comprising a plurality of interrelated engineering measure-<br>ments applicable in development of the undeveloped cost += ChisKCP \* VthisKCP;<br>calculateSWSRest(Vriprap, Vpumps, Vpondkits Vstormmains):<br>calculateSWSRest(Vriprap, Vpumps, Vpondkits Vstormmains):<br>cost += Vriprap \* Criprap;<br>cost += Vriprap \* Criprap; ments being selected from a group consisting of site layout, site grading, and site utilities;
	- said plurality of engineering measurements comprising<br>respective cost data;<br>said processor further configured to execute instructions
- This above describes the total cost of a site as calculated 45 said processor further configured to execute instructions<br>the optimization engine In order to optimize for this cost comprising an optimization engine adapted decrease this cost by changing the different input param-<br>
eters.<br>
VI. Exemplary Cost Report<br>
VI. Exemplary Cost Report<br>
One example of a Cost Report<br>
System and Method is attached at FIGS. 28A and 28B.<br>
For the purposes o
	-

quantitative representation may vary from a stated reference<br>quantitative representation may vary from a stated reference<br>without resulting in a change in the basic function of the<br>subject matter at issue.<br>whereby said lay

10 3. A computer-implemented land planning system accord-<br>in measurements for site utilities are selected from a group<br>ing to claim 2, wherein said processor is further configured<br>to execute instructions for utilizing each of to execute instructions for utilizing each of said engineering manholes, height of manholes, number of ripraps, number of solvers independent of the other solvers, whereby costs of pond kits, number of storm water main tie solvers independent of the other solvers, whereby costs of pond kits, number of storm water main tie-ins, number of engineering measurements for site layout can be calculated s pumps, and amount of rock cut for pipes. independent of site grading and utilities, and whereby costs **16**. A computer-implemented land planning method of engineering measurements for site grading can be calcu-<br>designed to generate at least one conceptual fit and of engineering measurements for site grading can be calcu-<br>lated independent of site layout and utilities, and whereby<br>optimized solution to a user-defined land development problated independent of site layout and grading.<br>  $\frac{10}{10}$  collecting existing GIS data for an undeveloped land site,

ing to claim 2, wherein said processor is further configured site boundaries, topography, and satellite imagery;<br>to execute instructions for stacking at least two of said electronically generating at least one candidate so plurality of engineering solvers, whereby engineering mea-<br>surements for at least two of site layout, site grading, and site 15 comprising a plurality of interrelated engineering mea-

5. A computer-implemented land planning system accord-<br>implement oped land site and comprising respective cost data, and<br>ing to claim 1, wherein said processor is further configured<br>the plurality of engineering measurement to execute instructions for digitally representing the unde-<br>veloped land site in three-dimensional space.<br>20 arading and site utilities: veloped land site in three-dimensional space.<br>6. A computer-implemented land planning system accord-

ing to claim 5, wherein said processor is further configured didate solution until at least one cost-optimized fit<br>to execute instructions for digitally representing said engi-<br>solution to the land development problem is a

 $\frac{1}{30}$  screen.  $\frac{30}{30}$ 7. A computer-implemented land planning system accord- 25 engineering measurements for the candidate solution g to claim 1, wherein said processor is further configured effects a change relative to another of the plurality ing to claim 1, wherein said processor is further configured effects a change relative to another of the plurality of to execute instructions for electronically simulating storm engineering measurements for that candidate to execute instructions for electronically simulating storm eng<br>water runoff for the undeveloped land site, and for digitally and water runoff for the undeveloped land site, and for digitally and<br>
representing said simulated runoff on a computer display outputting the cost-optimized fit solution to the land representing satisfied runoff on a computer of the land development problem, wherein the cost-optimized fit solution to the land development problem, wherein the cost-optimized fit

8. A computer-implemented land planning system accord-<br>solution to the land development problem comprises<br>ing to claim 1, wherein said processor is further configured<br>to execute instructions for electronically simulating s I a computer implemented land planning method said simulated layout on a computer display screen.<br>
35 according to claim 16, wherein manipulating the engineer-

according to claim 1, wherein said plurality of engineering utilities, and whereby costs of engineering measurements for measurements for site layout are selected from a group site utilities can be calculated independent o measurements for site layout are selected from a group site utilities can be calculated independent of site layout and consisting of a paving surface measurement, curb length, 55 grading.

14. A computer-implemented land planning system according to claim 17, and comprising stacking at least two according to claim 1, wherein said plurality of engineering of the plurality of engineering solvers, whereby engin measurements for site grading are selected from a group<br>consisting of a measurement of disturbed area, a measure- 60 and site utilities are interdependent.<br>ment of stripped topsoil, a measurement of earth cut, a<br>measuremen measurement of rock cut, a measurement of unsuitable cut, instructions tangibly stored on a non-transitory computer-<br>a measurement of fill, a measurement of cut exported from readable medium and operable to cause a computi site, a measurement of fill imported to site, and a wall to perform a land planning method designed to generate at surface measurement.

according to claim 1, wherein said plurality of engineering

- 4. A computer-implemented land planning system accord-<br>g to claim 2, wherein said processor is further configured site boundaries, topography, and satellite imagery;
- utilities are interdependent.<br>5. A computer-implemented land planning system accord-<br>9. The undeveloped land site and comprising respective cost data, and<br>9. The undeveloped land site and comprising respective cost data, a
- manipulating the engineering measurements of the candidate solution until at least one cost-optimized fit neering measurements within said three-dimensional space.<br>
T. A computer-implemented land planning system accord- 25 engineering measurements for the candidate solution
	-

9. A computer-implemented land planning system accord-<br>ing measurements comprises utilizing a plurality of engi-<br>ing to claim 1, wherein said processor is further configured<br>to execute instructions for electronically simul is execute instructions for electronically simulating site<br>grading of a candidate solution, and for digitally represent-<br>ing said simulated grading on a computer-implemented land planning system.<br>
10. A computer-implemente

surements.<br> **12.** A computer-implemented land planning system<br>
according to claim 11, wherein said documentation is deliv-<br>
according to claim 11, wherein said documentation is deliv-<br>
according measurements for site layou 13. A computer-implemented land planning system grading can be calculated independent of site layout and according to claim 1, wherein said plurality of engineering utilities, and whereby costs of engineering measurements

consisting of a sidewalk surface measurement.<br> **19.** A computer-implemented land planning system according to claim 17, and comprising stacking at least two of the plurality of engineering solvers, whereby engineering measurements for at least two of site layout, site grading,

face measurement.<br>15. A computer-implemented land planning system user-defined land development problem, said method comuser-defined land development problem, said method comprising:

- collecting existing GIS data for an undeveloped land site , the GIS data being selected from a group consisting of site boundaries, topography, and satellite imagery;
- electronically generating at least one candidate solution to<br>the land development problem, the candidate solution 5 comprising a plurality of interrelated engineering measurements applicable in development of the undeveloped land site and comprising respective cost data, and<br>the plurality of engineering measurements being selected from a group consisting of site layout, site 10 grading, and site utilities;
- manipulating the engineering measurements of the candidate solution until at least one cost-optimized fit solution to the land development problem is achieved, whereby a change relative to one of the plurality of 15 engineering measurements for the candidate solution effects a change relative to another of the plurality of engineering measurements for that candidate solution; and
- illustrating the cost-optimized fit solution to the land 20 development problem, wherein the cost-optimized fit solution to the land development problem comprises data selected from a group consisting of a site plan and a cost report. a cost report.  $\frac{1}{25}$  25